## **Computer Graphics (CS 563) Lecture 5: Advanced Computer Graphics Global Illumination**

## Prof Emmanuel Agu

*Computer Science Dept. Worcester Polytechnic Institute (WPI)*

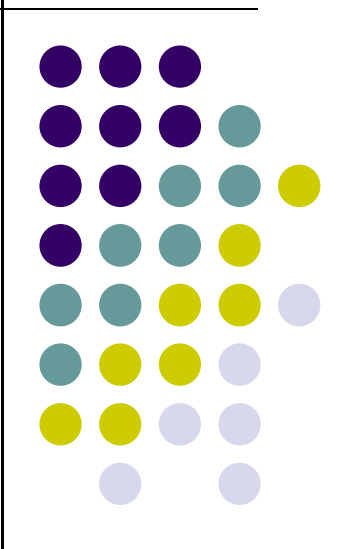

## **Global Illumination**

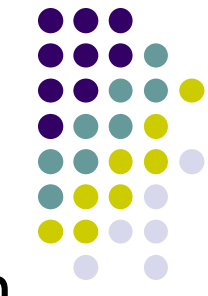

 Global illumination: model interaction of light from all surfaces in scene (track multiple bounces)

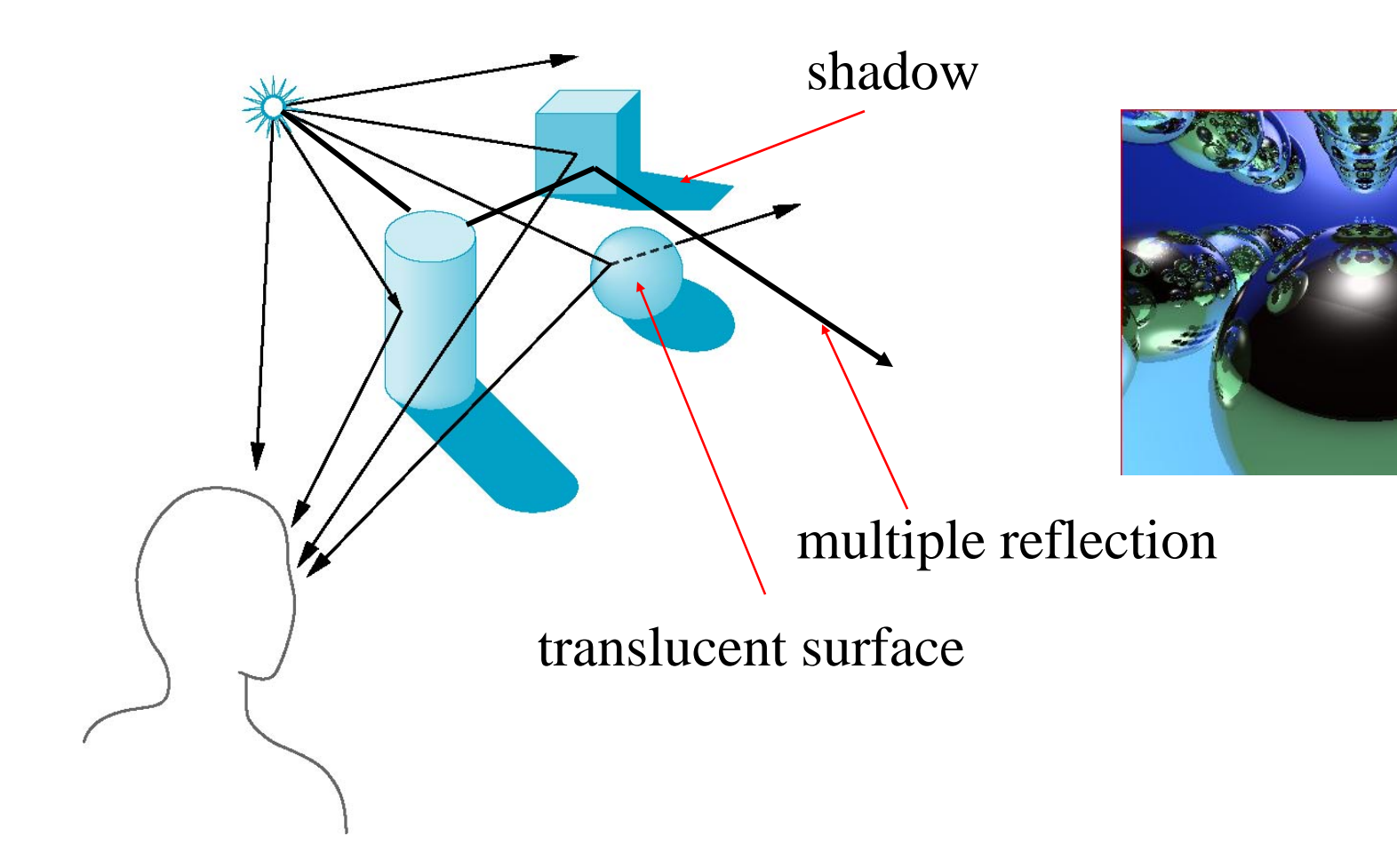

## **Effects of GI on Game Engine Images**

- **.** Images without GI look fake (e.g. Torque 3D)
- Images with GI look more real (e.g. Crytek's Crysis)

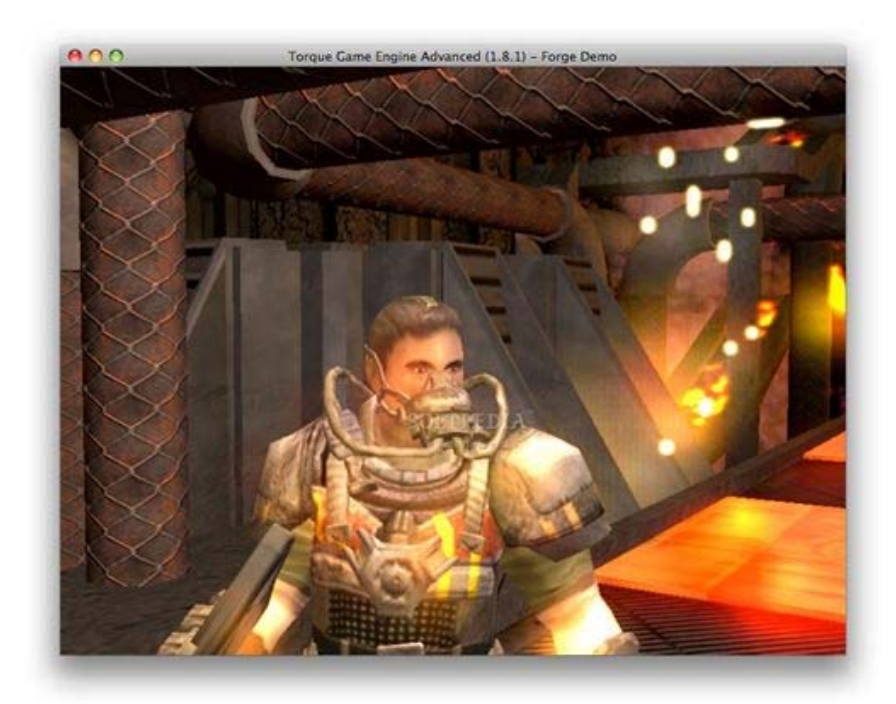

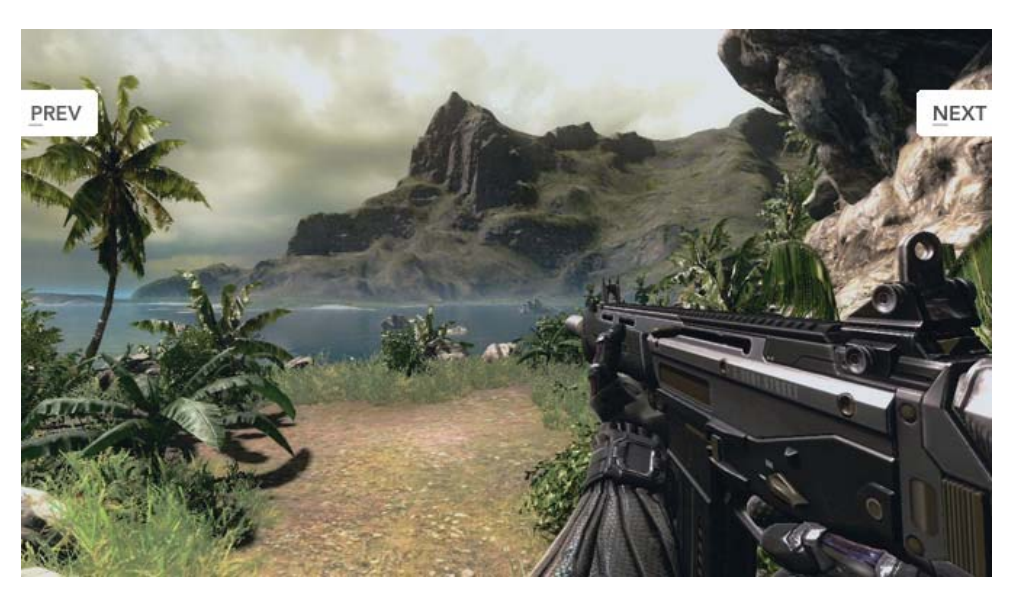

Torque 3D Crysis Engine

## **Rendering Equation**

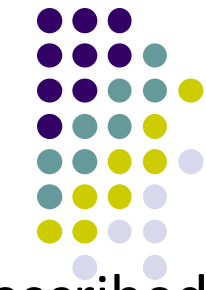

- The infinite reflection, scattering and absorption of light is described by the *rendering equation*
- **Introduced by James Kajiya in 86 Siggraph paper.**
- $\bullet$ Mathematical basis for all global illumination algorithms

$$
L_o = L_e(x, \vec{\omega}) + \int_{\Omega} fr(x, \vec{\omega}', \vec{\omega}) Li(x, \vec{\omega}')(\vec{\omega}' \cdot \vec{n}) d\vec{\omega}'
$$

- *Lo* is outgoing radiance
- *Le* emitted radiance,
- *Lr* reflected radiance
- *fr* is bidirectional reflectance distribution function (BRDF)
	- $\bullet$ Describes how a surface reflects light energy
	- $\bullet$ Reflectance is fraction of incident light reflected

## **Rendering Equation**

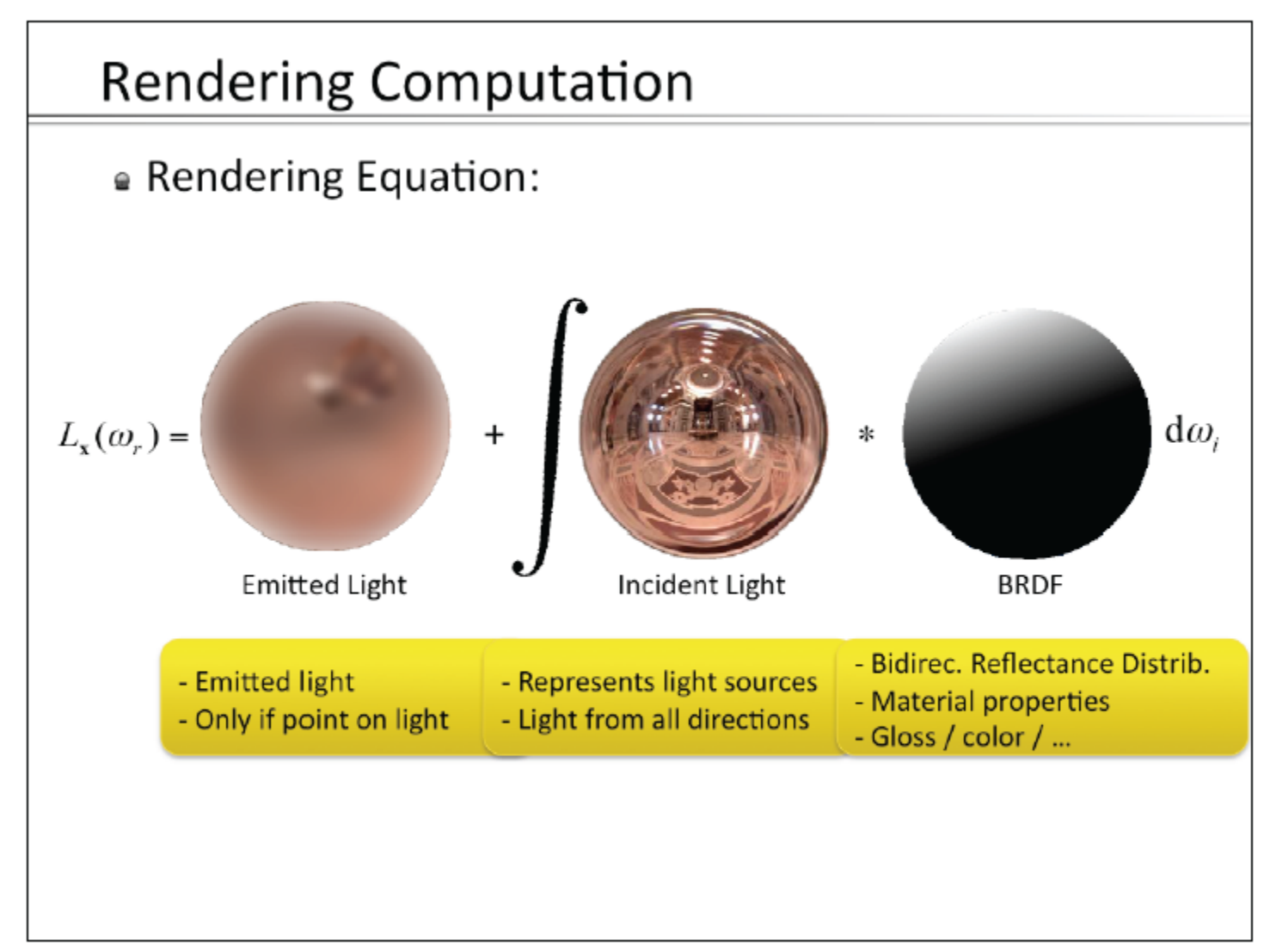

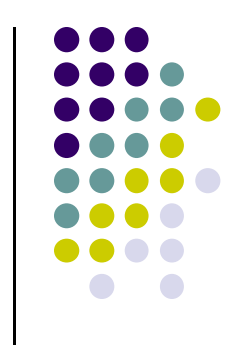

## **Heckbert Notation**

- Formal way of representing possible light paths
- L: from light, E: to eye
- **Intermediate bounce**

D (diffuse) or S (specular)

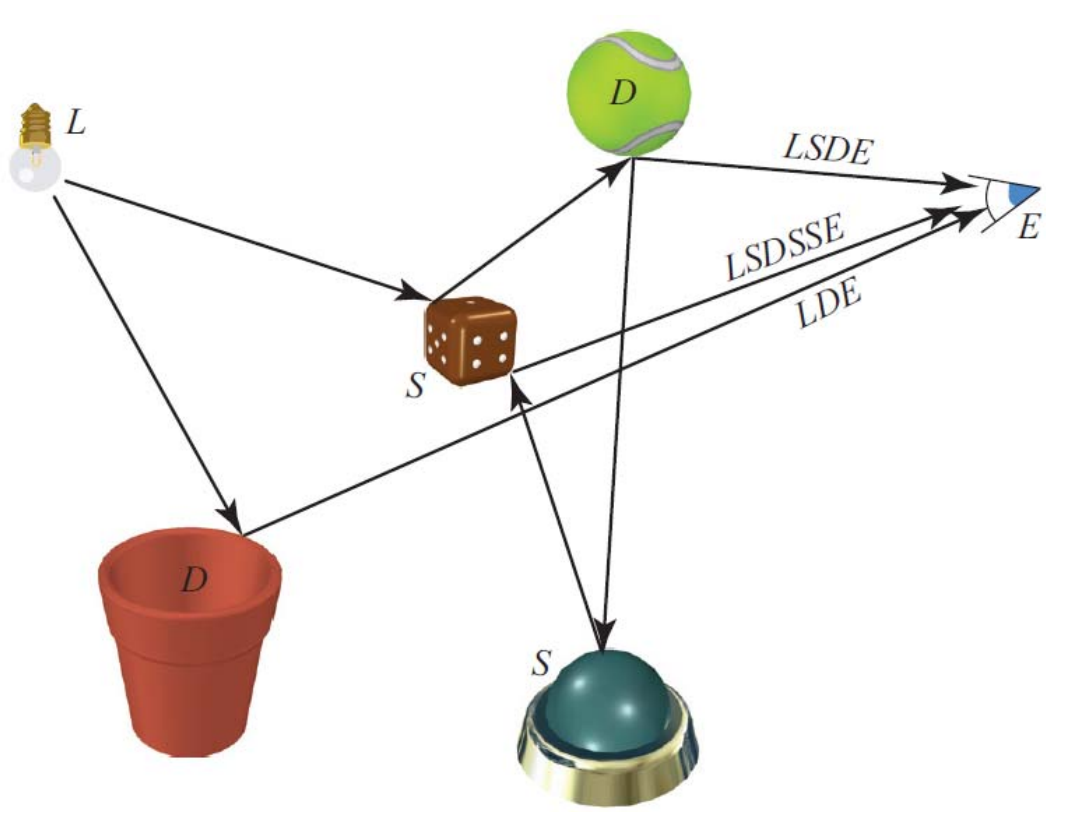

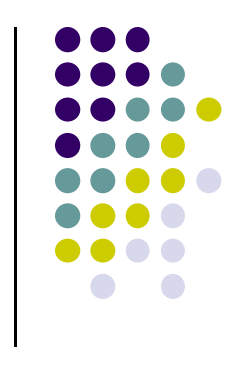

#### **Neumann Expansion**

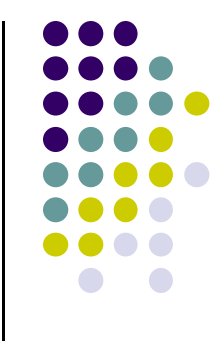

 Using Neumann expansion can separate rendered image into **direct** and **indirect** components

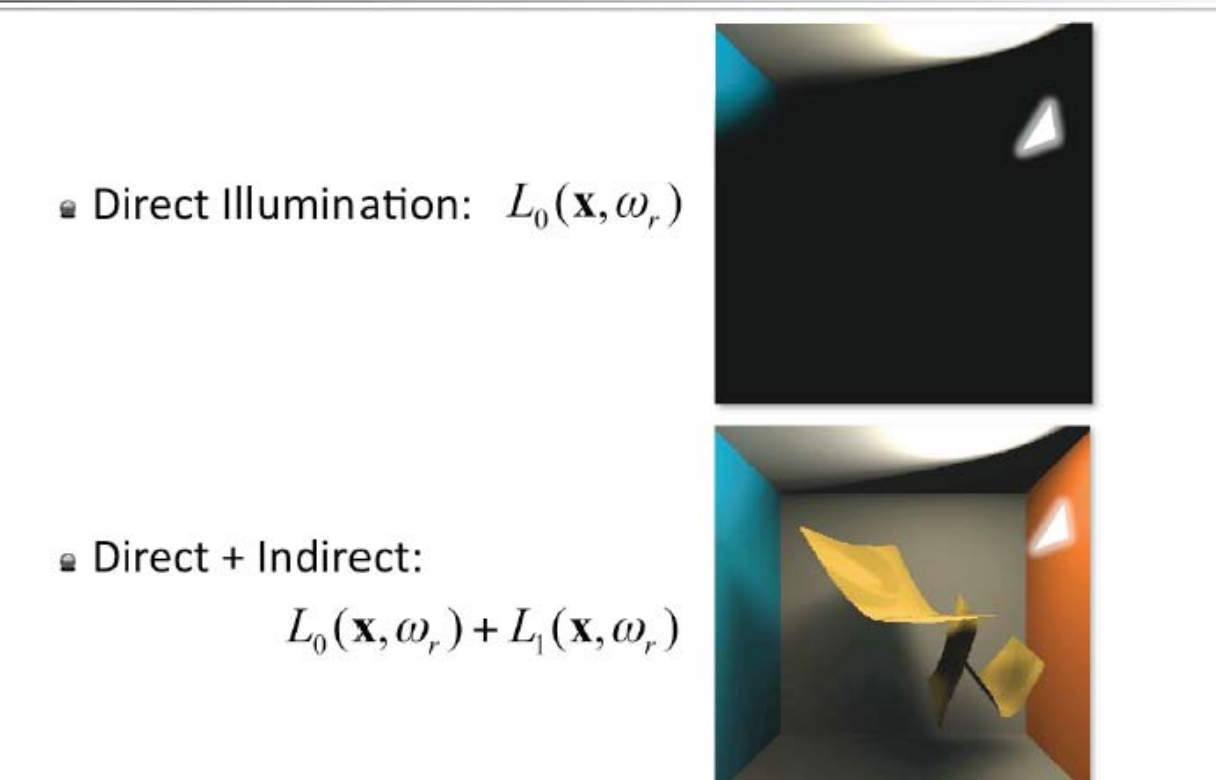

#### **Neumann Expansion**

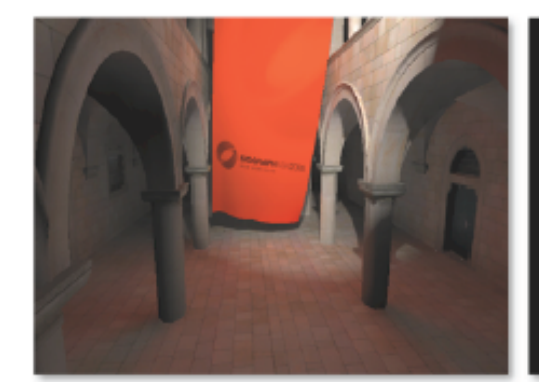

Direct + Indirect  $L_0(\mathbf{x}, \omega_r) + L_1(\mathbf{x}, \omega_r)$ 

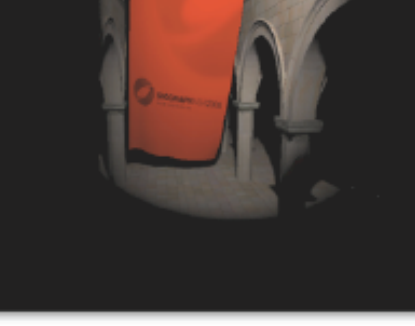

Direct only  $L_0(\mathbf{x},\omega_r)$ 

Indirect only  $L_1(\mathbf{x},\omega_r)$ 

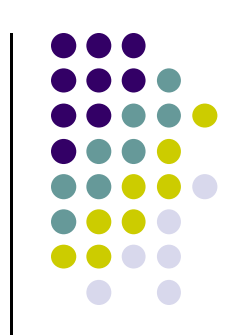

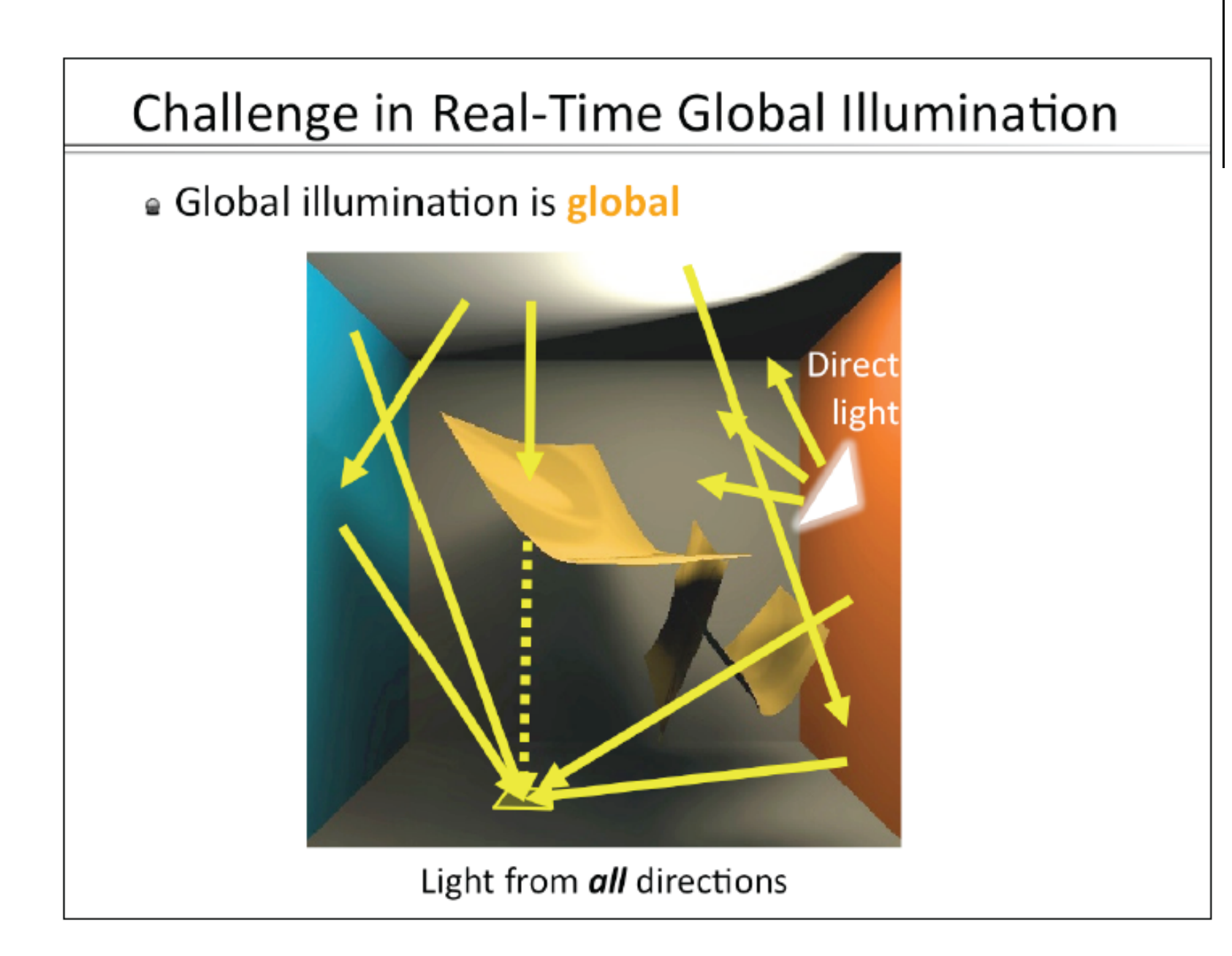

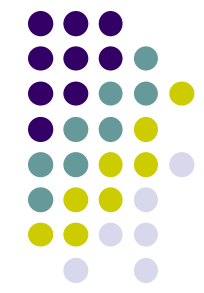

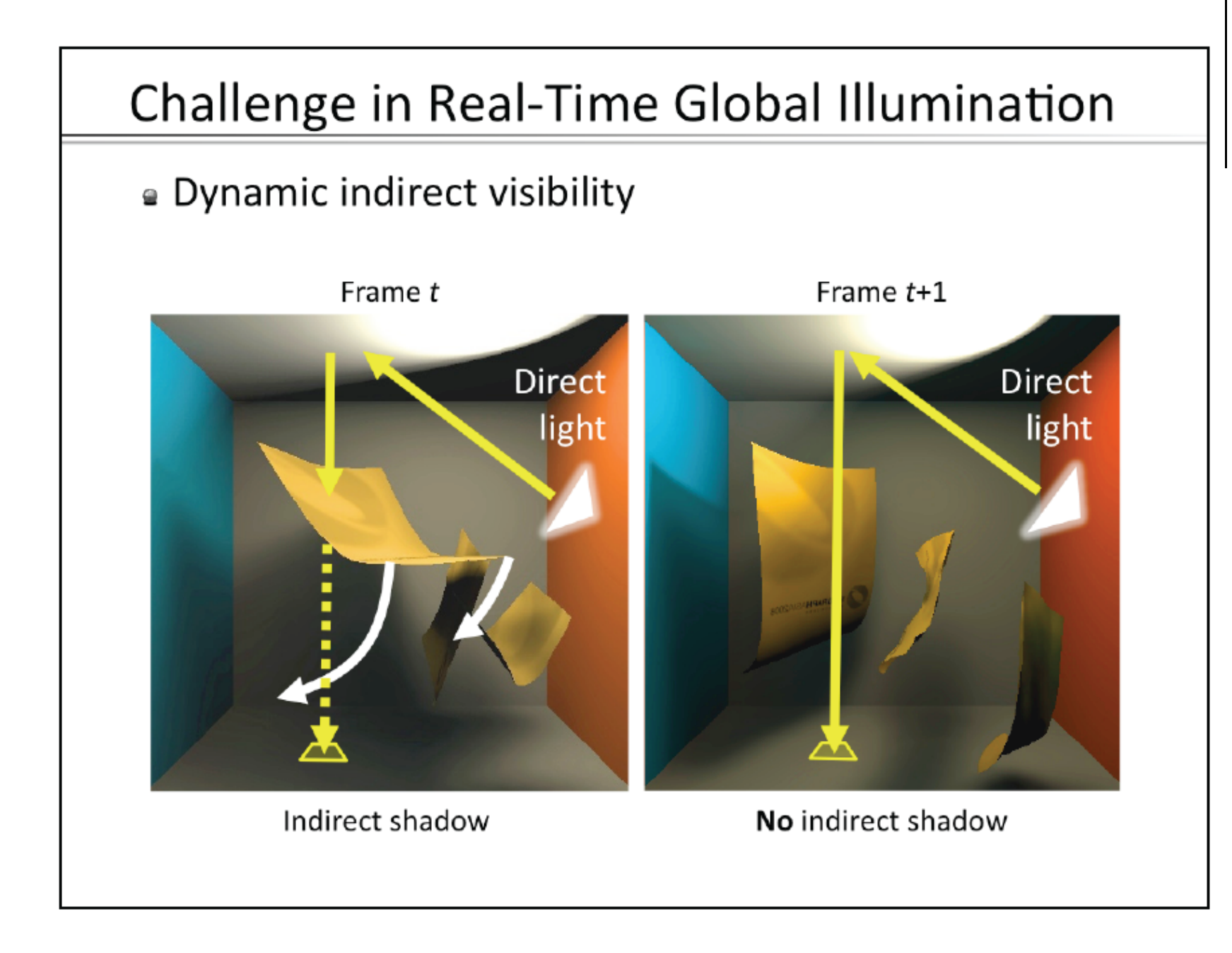

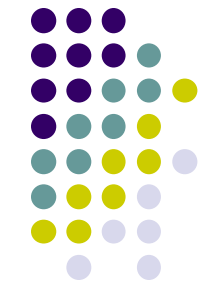

#### **Common Shading Algorithms**

- **a Real-time Rendering: Approx. Rendering Equation** 
	- . Direct lighting: many solutions (assume given)
	- Indirect lighting: ambient term
	- · Indirect lighting: no visibility
	- · Indirect lighting: semi-static scenes
	- Indirect lighting: 1-bounce only

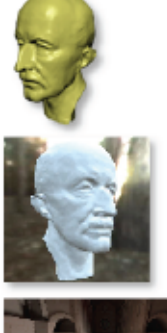

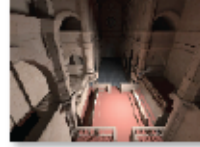

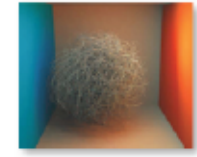

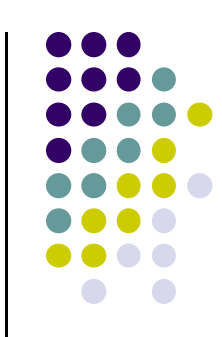

## **GI Tricks**

- Full GI is tough to render
- **Start with tricks to approximate/fake GI** 
	- Shadows
	- **•** Reflection
	- **•** Transmittance
	- Caustics, etc

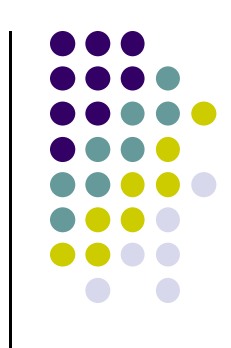

## **Why shadows?**

#### **• More realism and atmosphere**

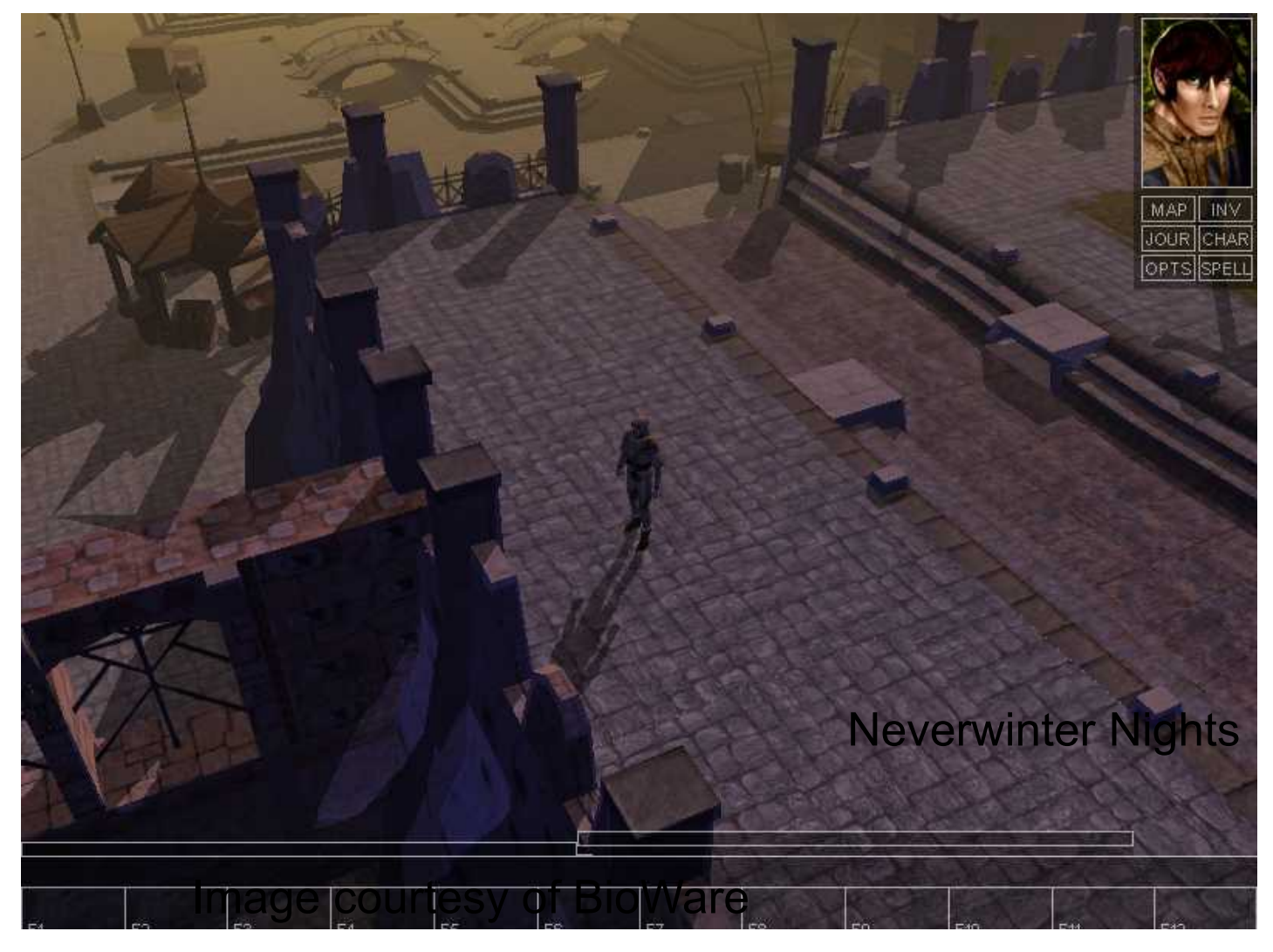

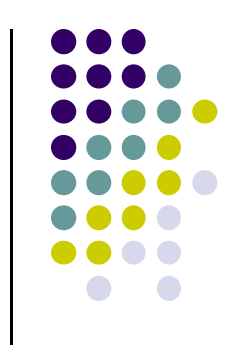

#### **Another example**

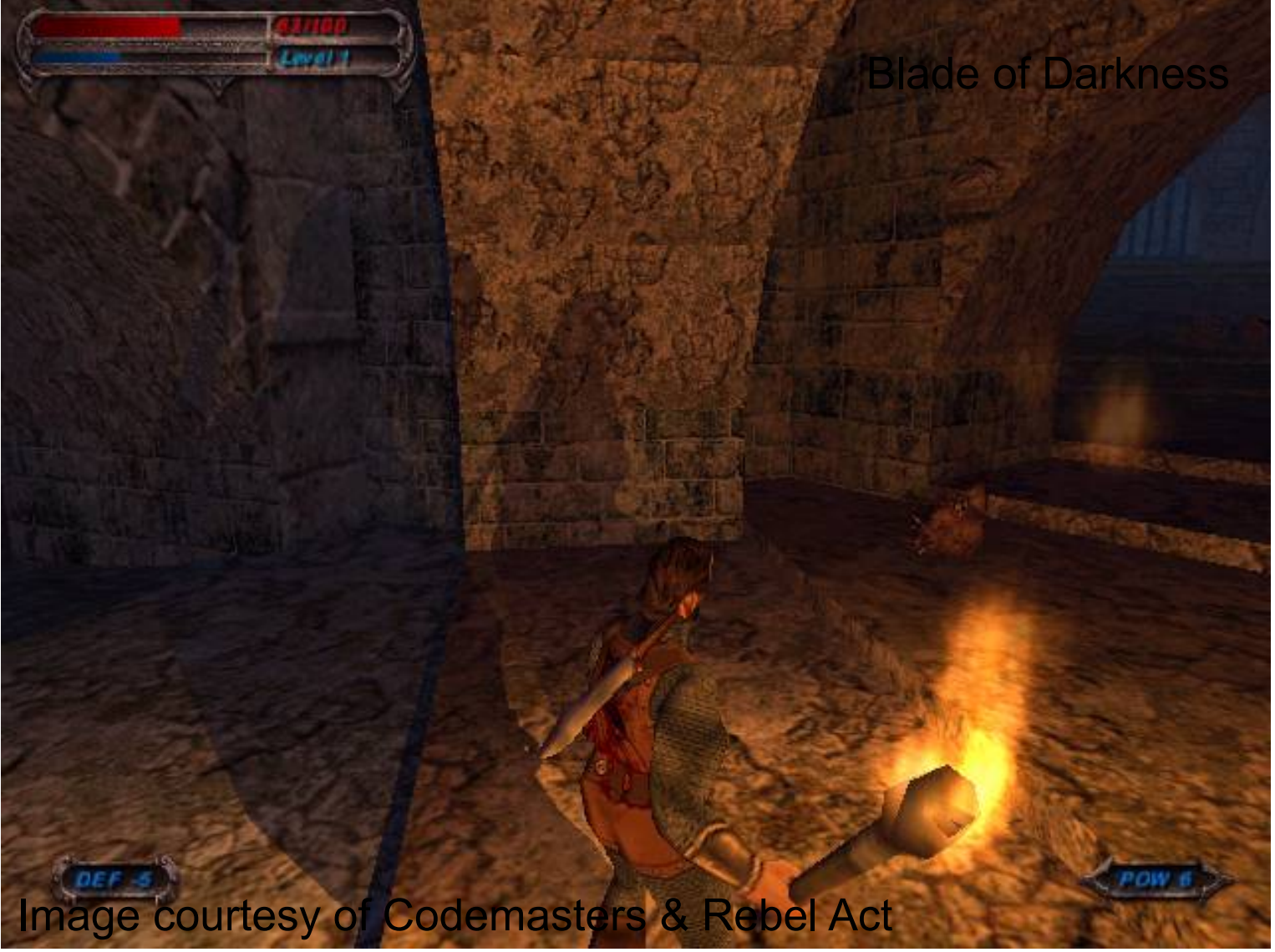

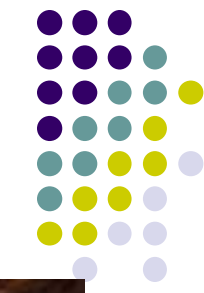

# **Why shadows?**

- More clues about spatial relationships
- **Orientation & gameplay**

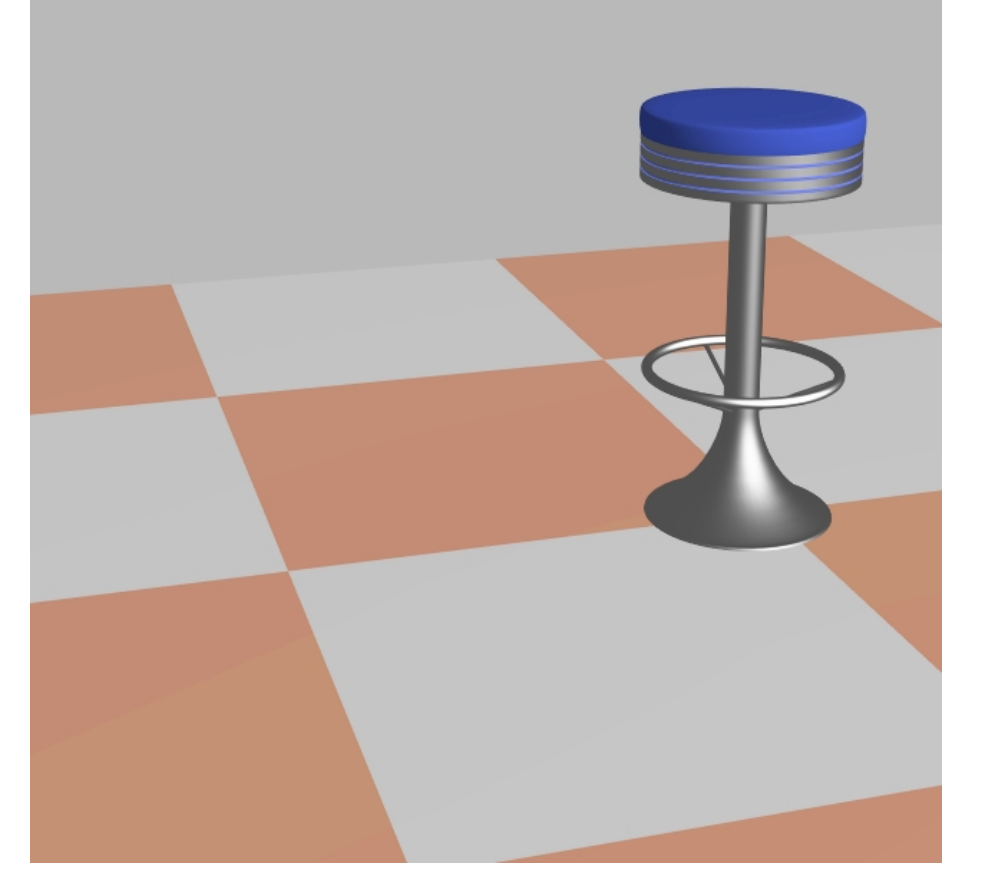

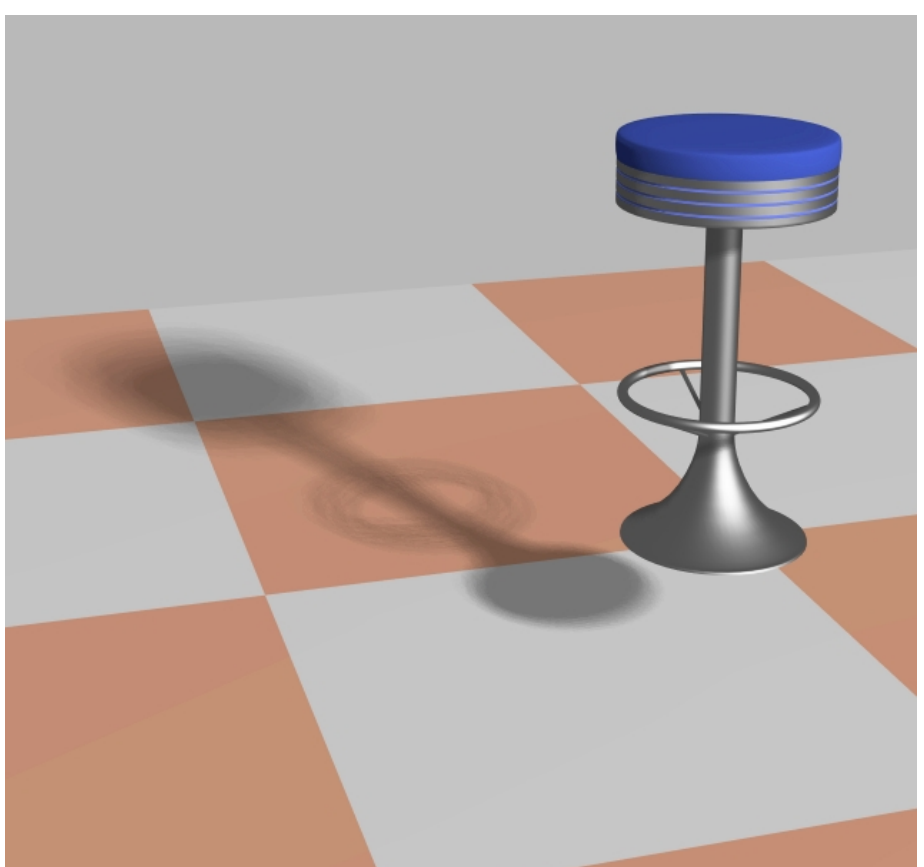

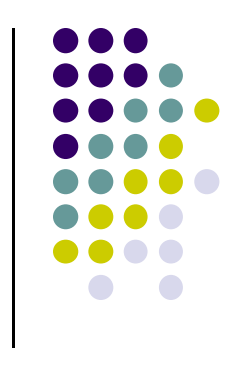

## **Shadow Terminology**

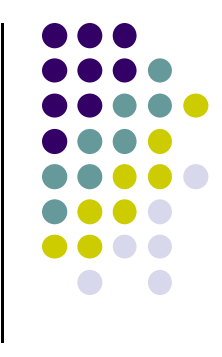

Occluders block light going from light source to receiver

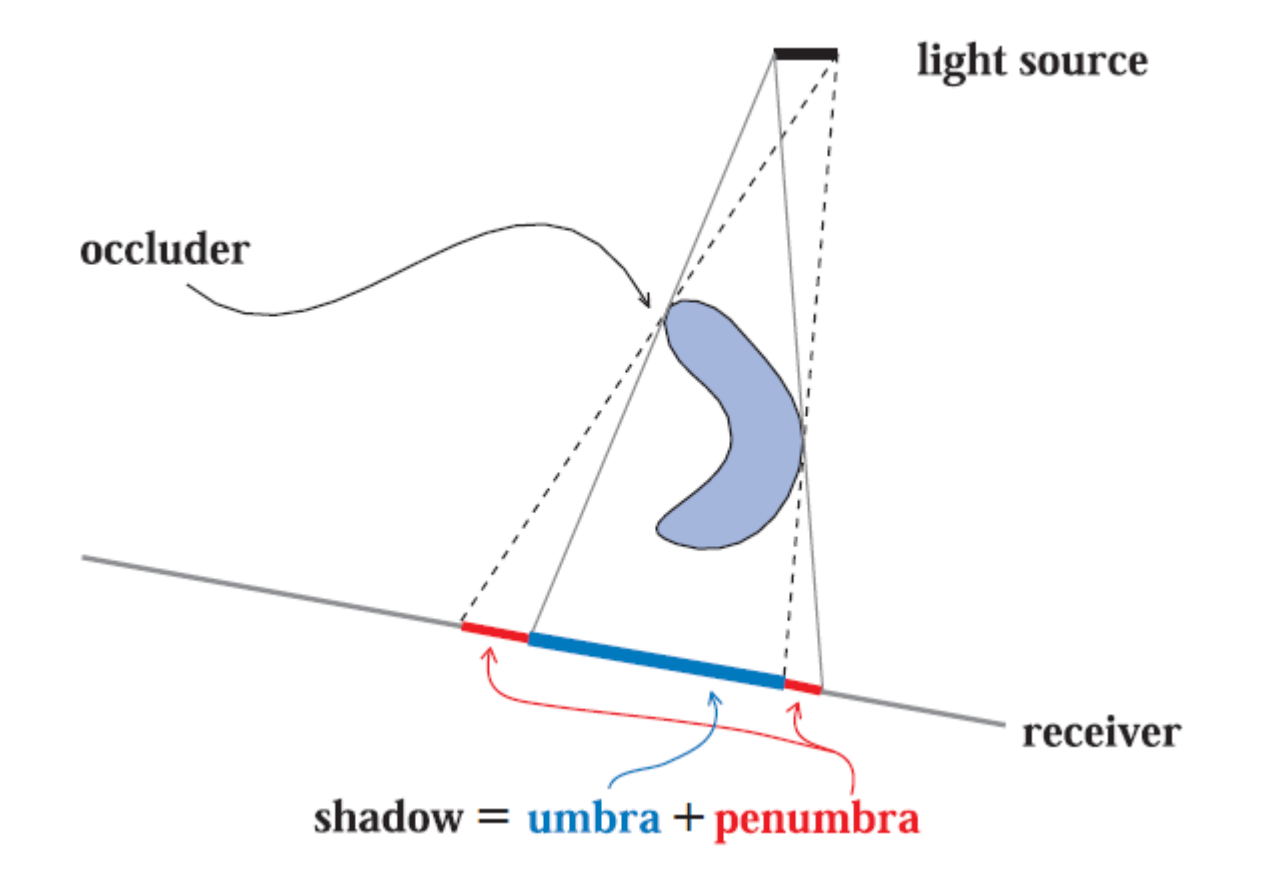

## **Definitions**

- Point light sources create hard shadows
- Area light sources create soft shadows

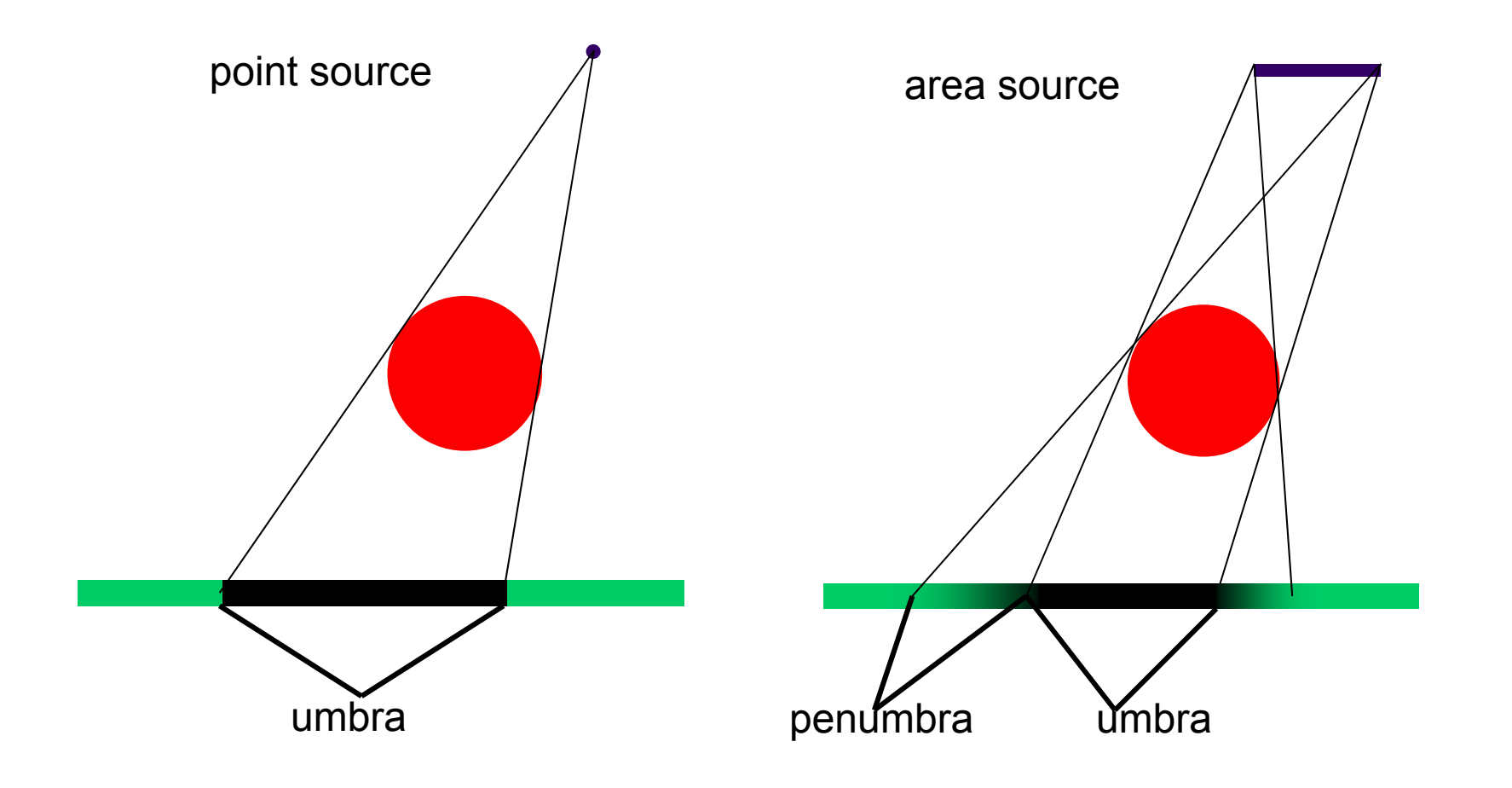

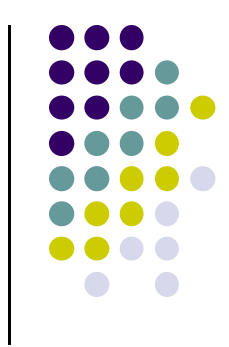

# **Example: Hard vs Soft Shadows**

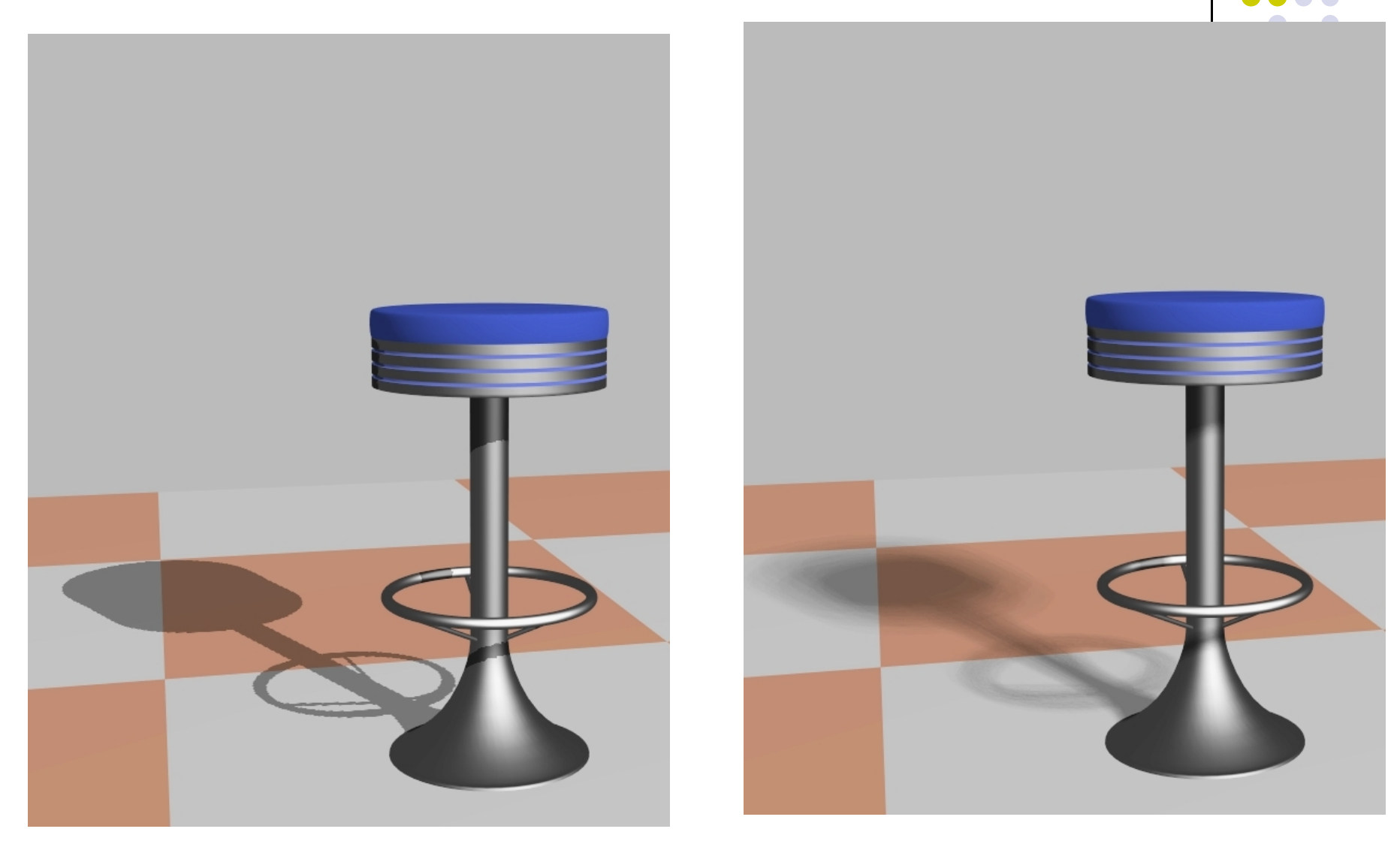

## **Ways of thinking about Shadows**

- As separate objects (like Peter Pan's shadow)
	- **Projective shadows**
- As volumes of space that are dark
	- **Shadow volumes** [Franklin Crow 77]
- As places not seen from <sup>a</sup> light source looking at the scene
	- **Shadow maps** [Lance Williams 78]

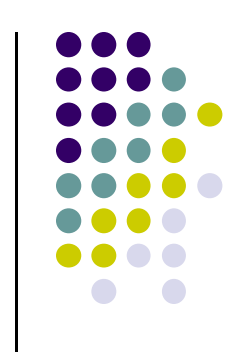

### **Projective Shadows**

- Paint shadows as <sup>a</sup> texture
- Works for flat surfaces with point light source
- Shadow outline found by calculating projections of object vertices onto plane

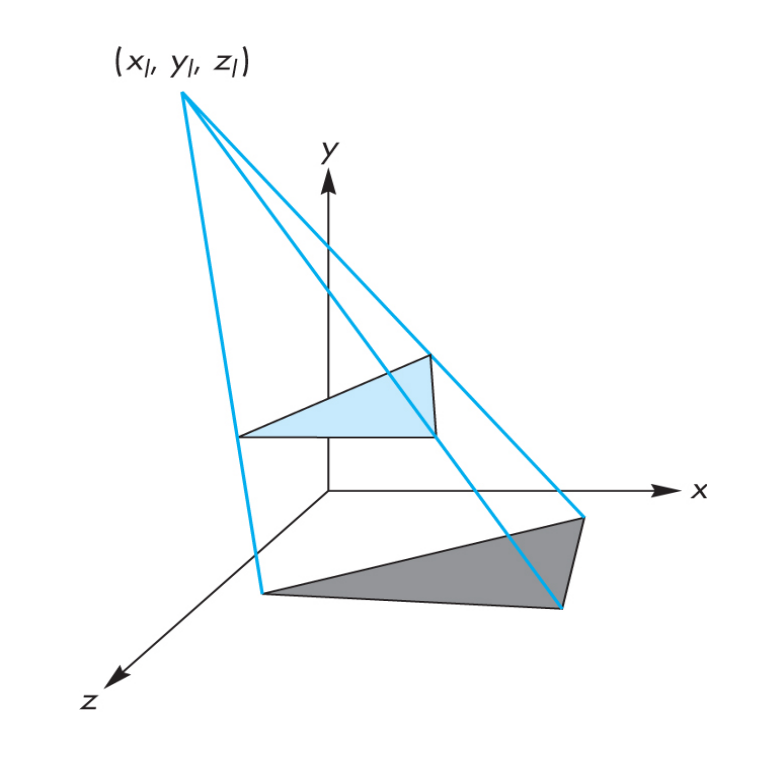

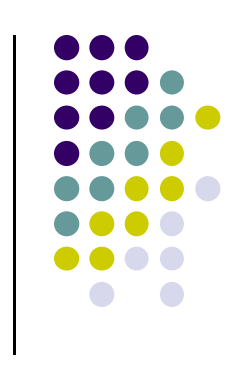

# **Store precomputed shadows in textures**

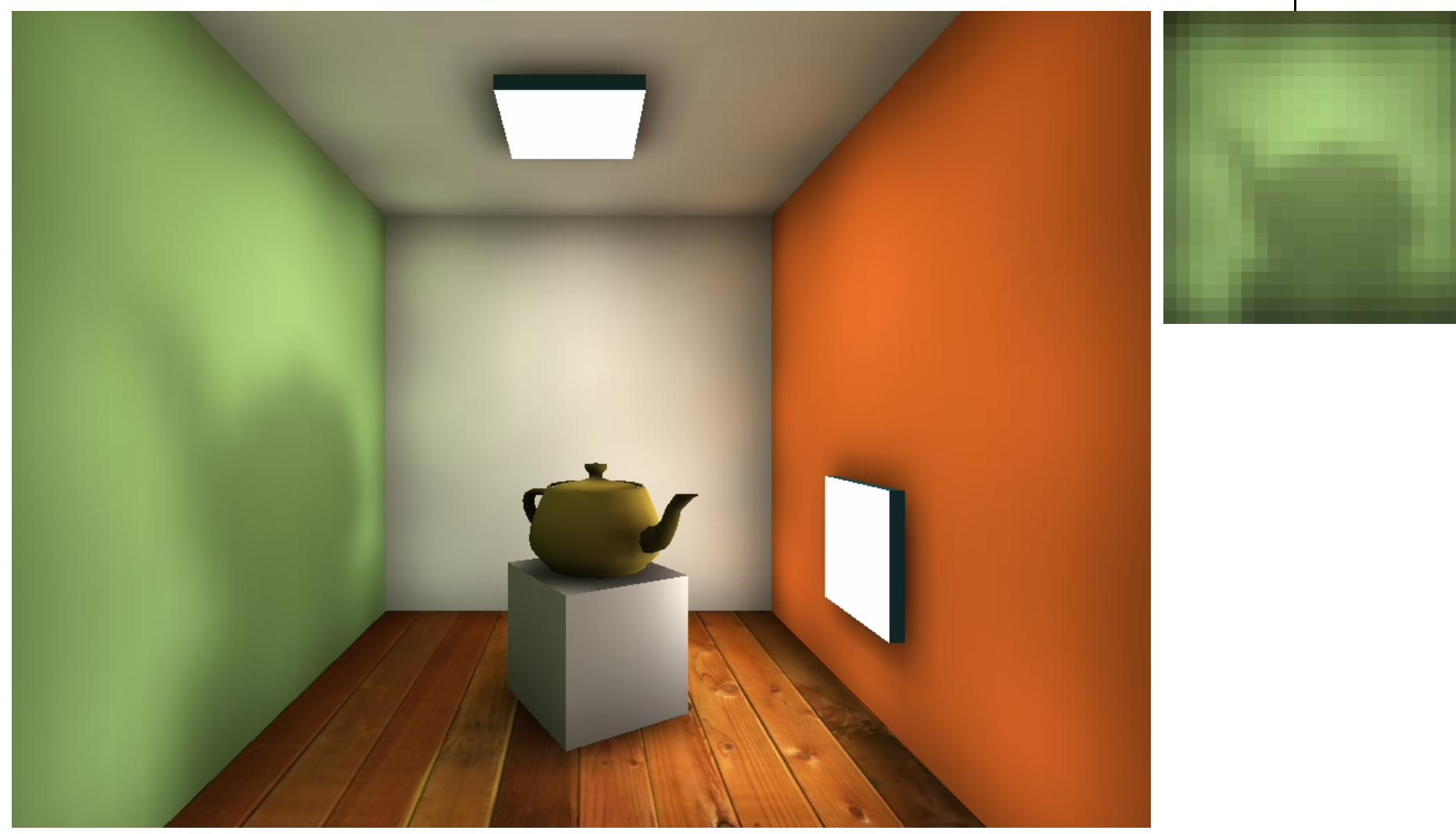

Images courtesy of Kasper Høy Nielsen.

## **Shadow Map Algorithm**

- **Render scene from light source** 
	- $\bullet$ Store closest object in each direction in **Shadow Map**
- $\bullet$ • Render scene from Camera
	- $\bullet$  Test if rendered point is closest to light source (in shadow map)
		- $\bullet$ If so point is in light
		- $\bullet$ Else, point is in shadow

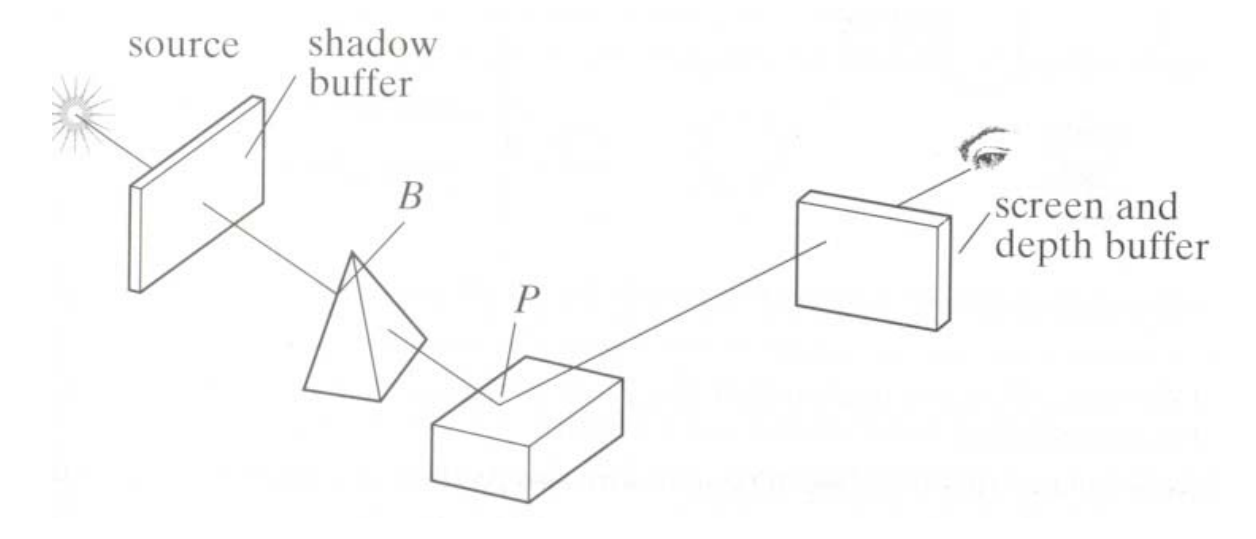

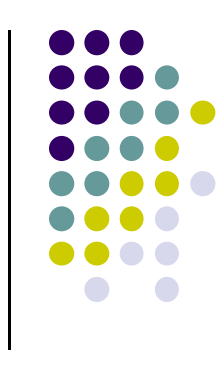

## **Shadow Map Illustrated**

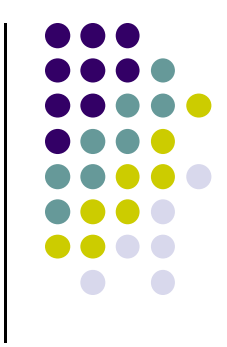

- $\bullet$  Point  $v_a$  stored in element a of shadow map: lit!
- Point v<sub>b</sub> NOT in element b of shadow map: In shadow

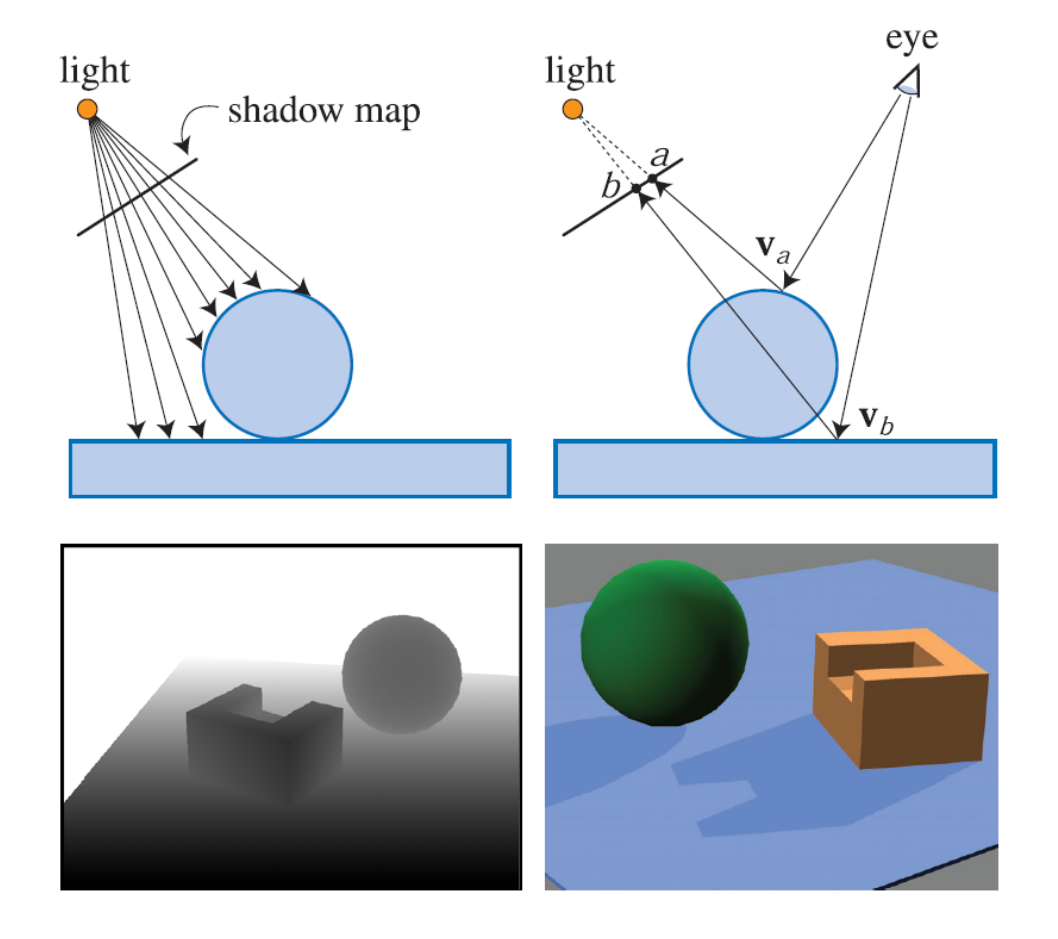

## **Shadow Map: Depth Comparison**

Render depth image from light

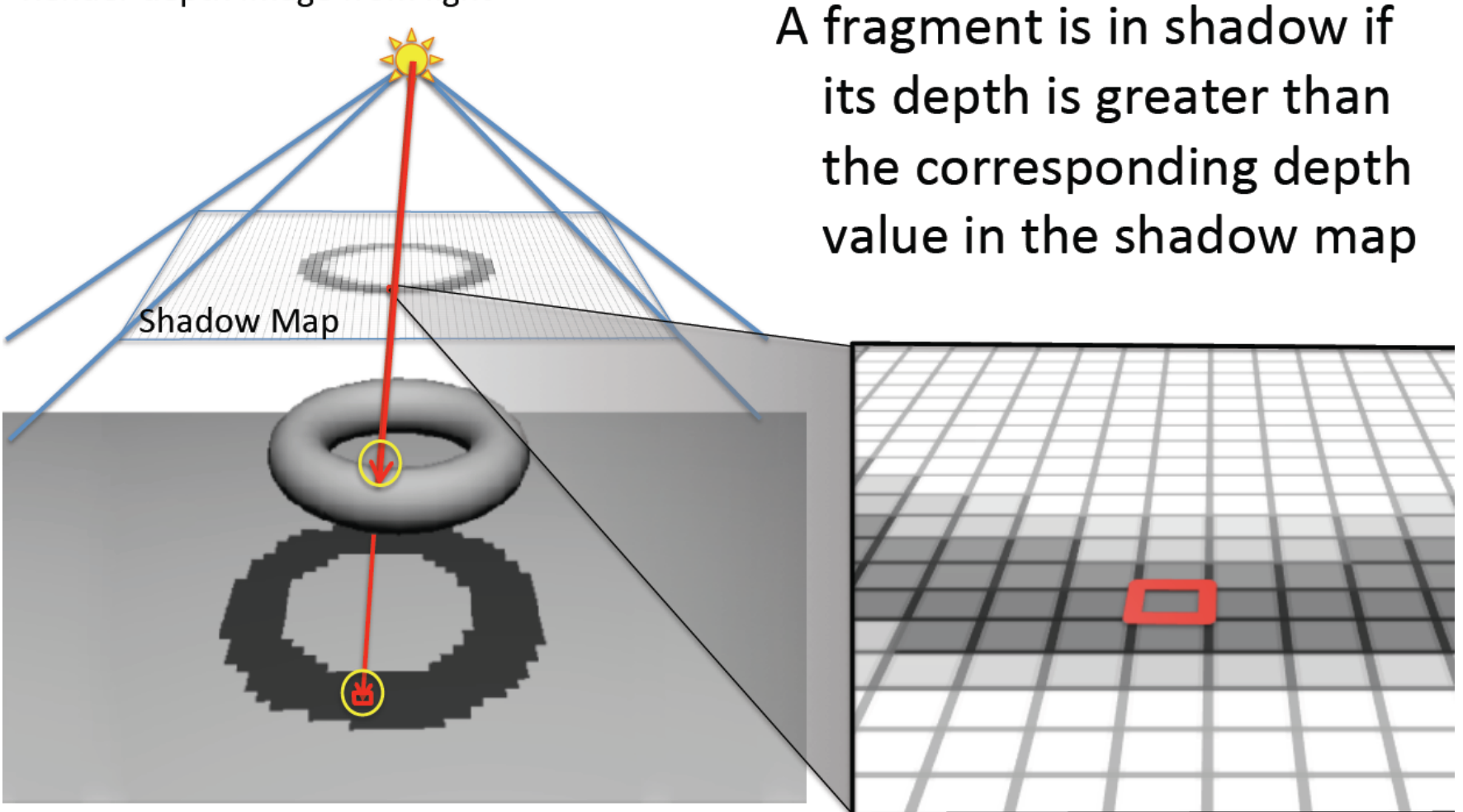

# **Shadow Map Problems**

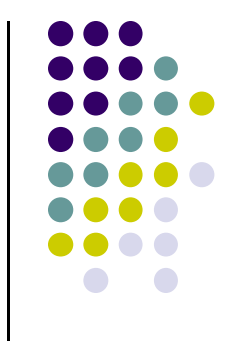

Low shadow map resolution results in jagged shadows

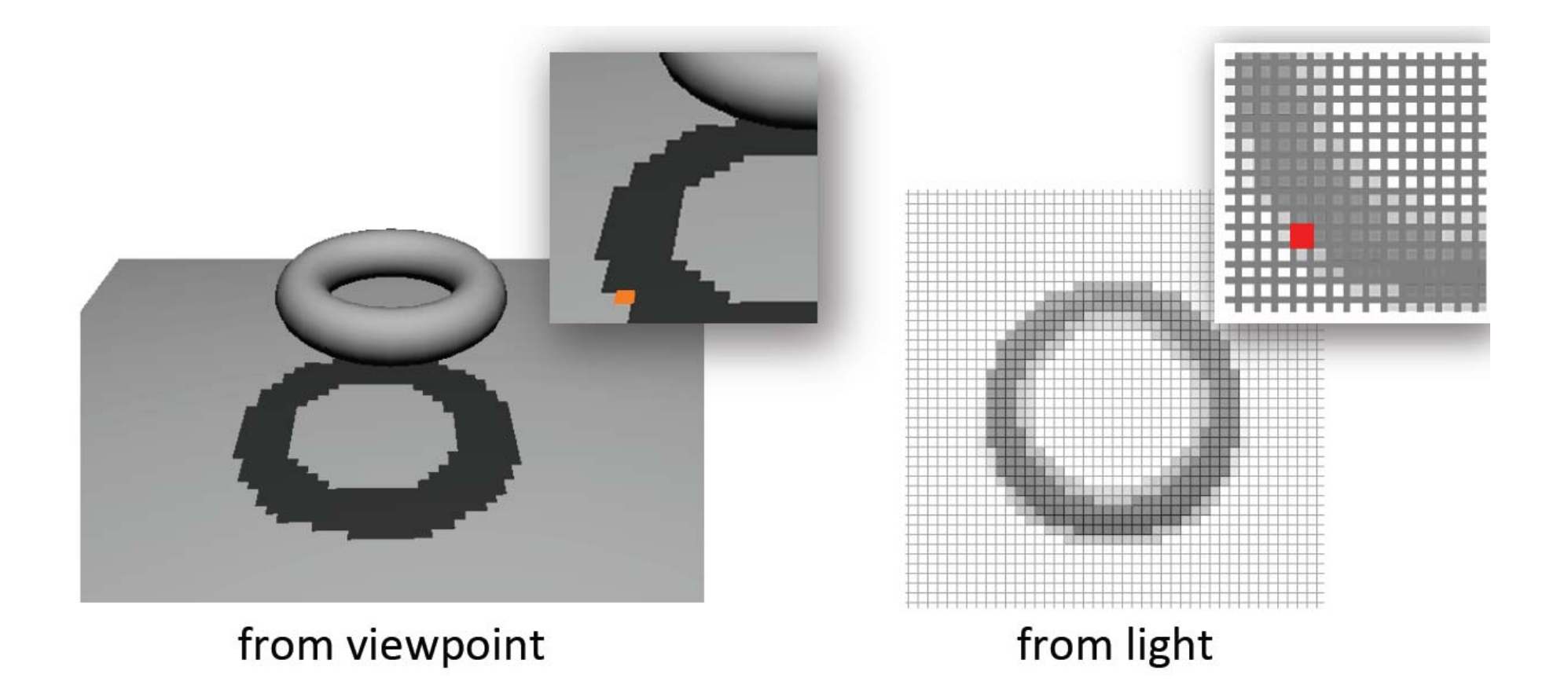

## **Percentage Closer Filtering**

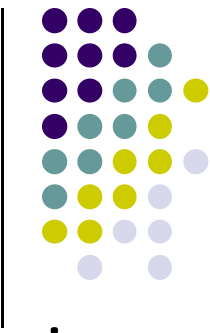

• Blend multiple shadow map samples to reduce jaggies

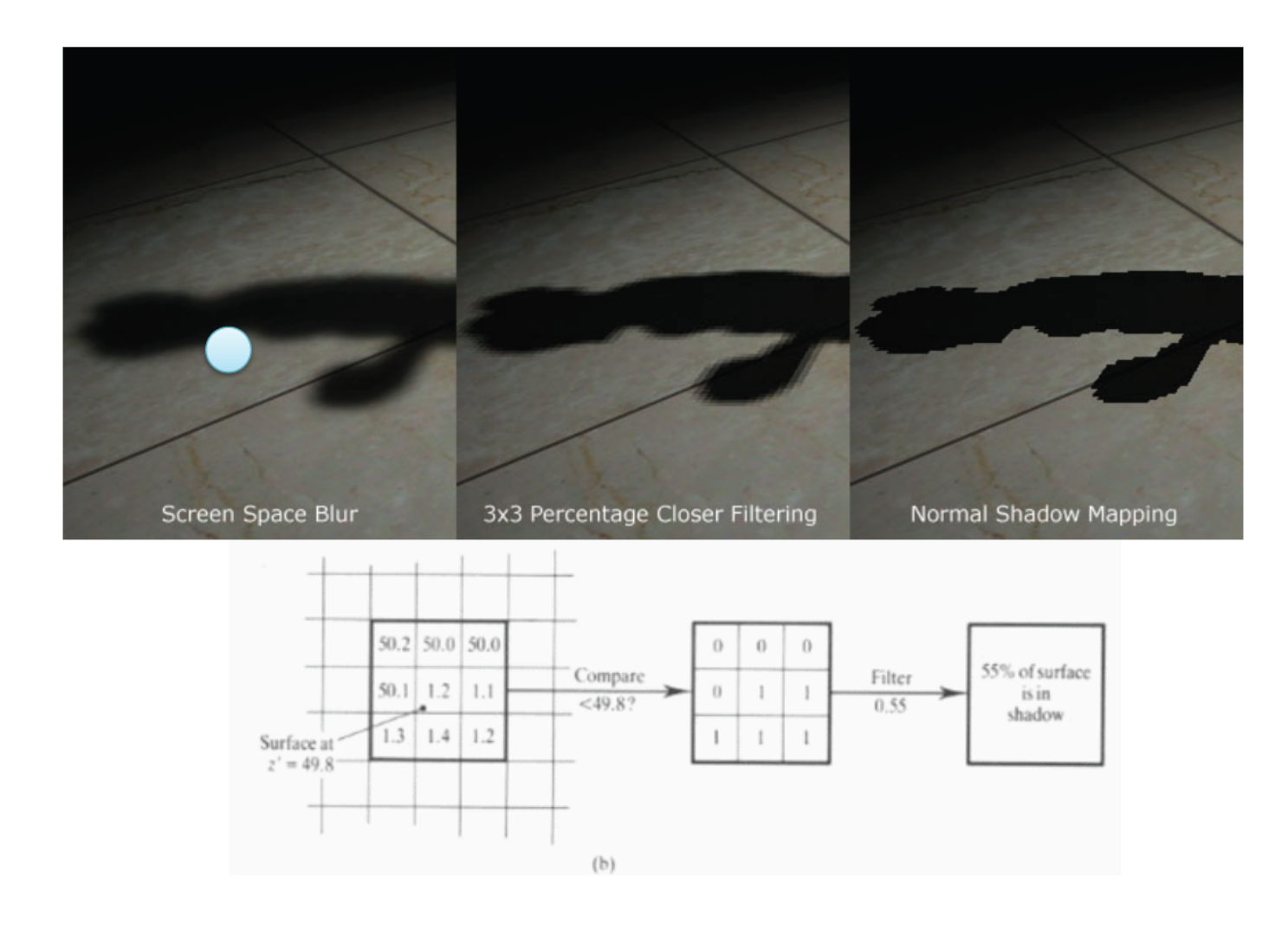

#### **Shadow Map Result**

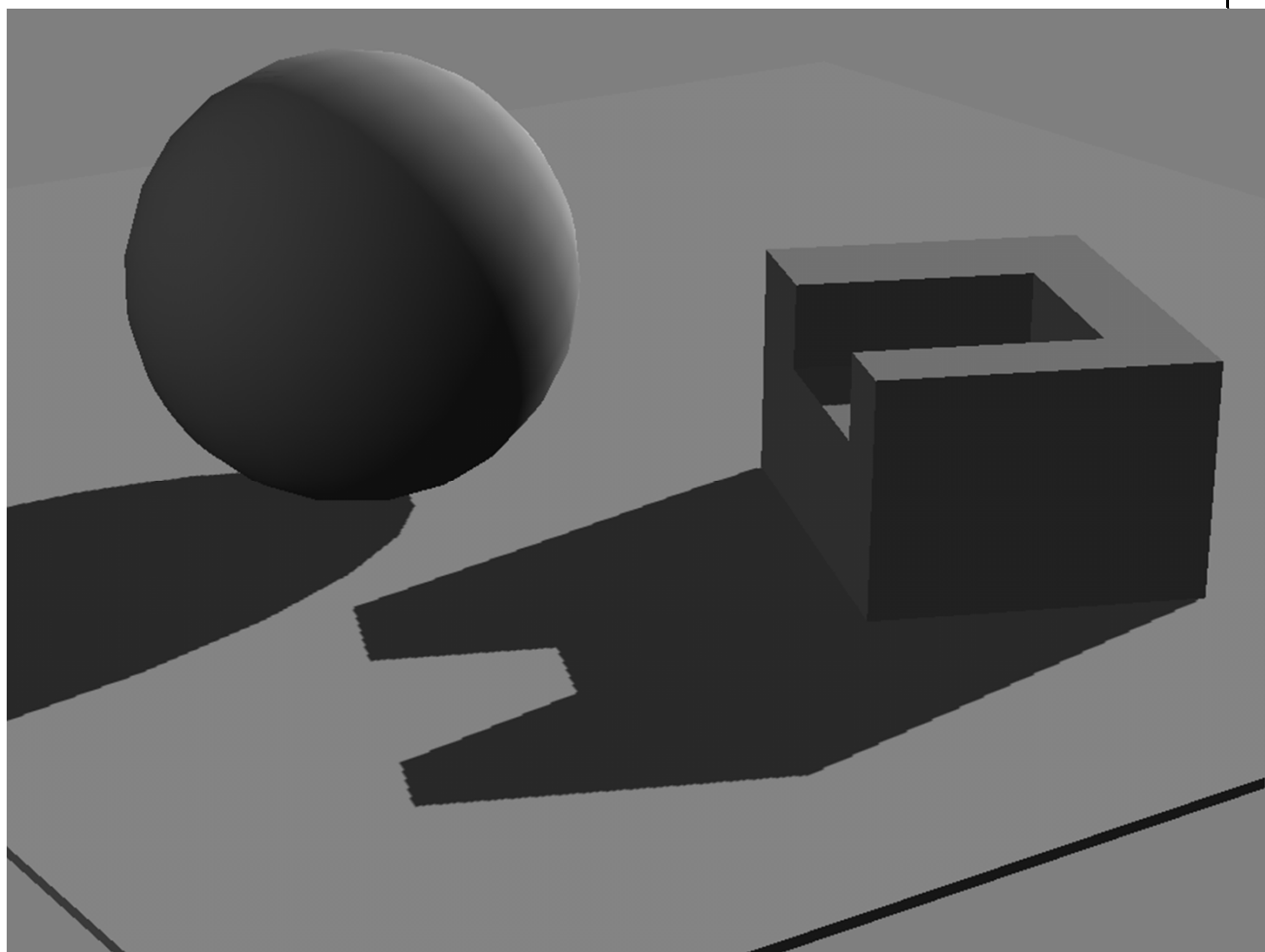

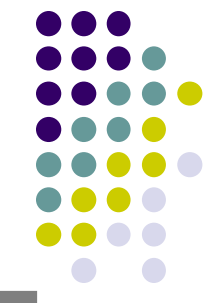

### **Arbitrary geometry**

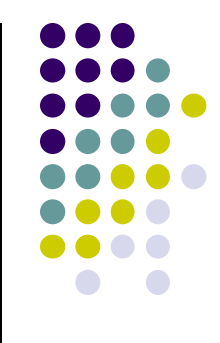

- Shadow mapping and shadow volumes can render shadows onto arbitrary geometry
	- Recent focus on shadow volumes, because currently most popular, and works on most hardware
- Works in real time…
- **•** Shadow mapping is used in Pixar's rendering software

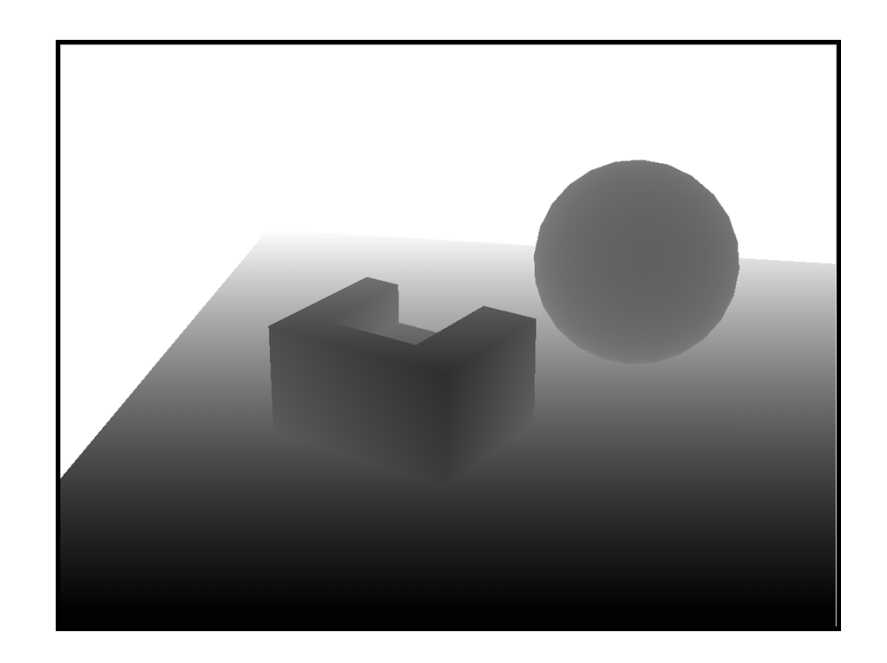

## **Shadow volumes**

- Most popular method for real time
- Shadow volume concept

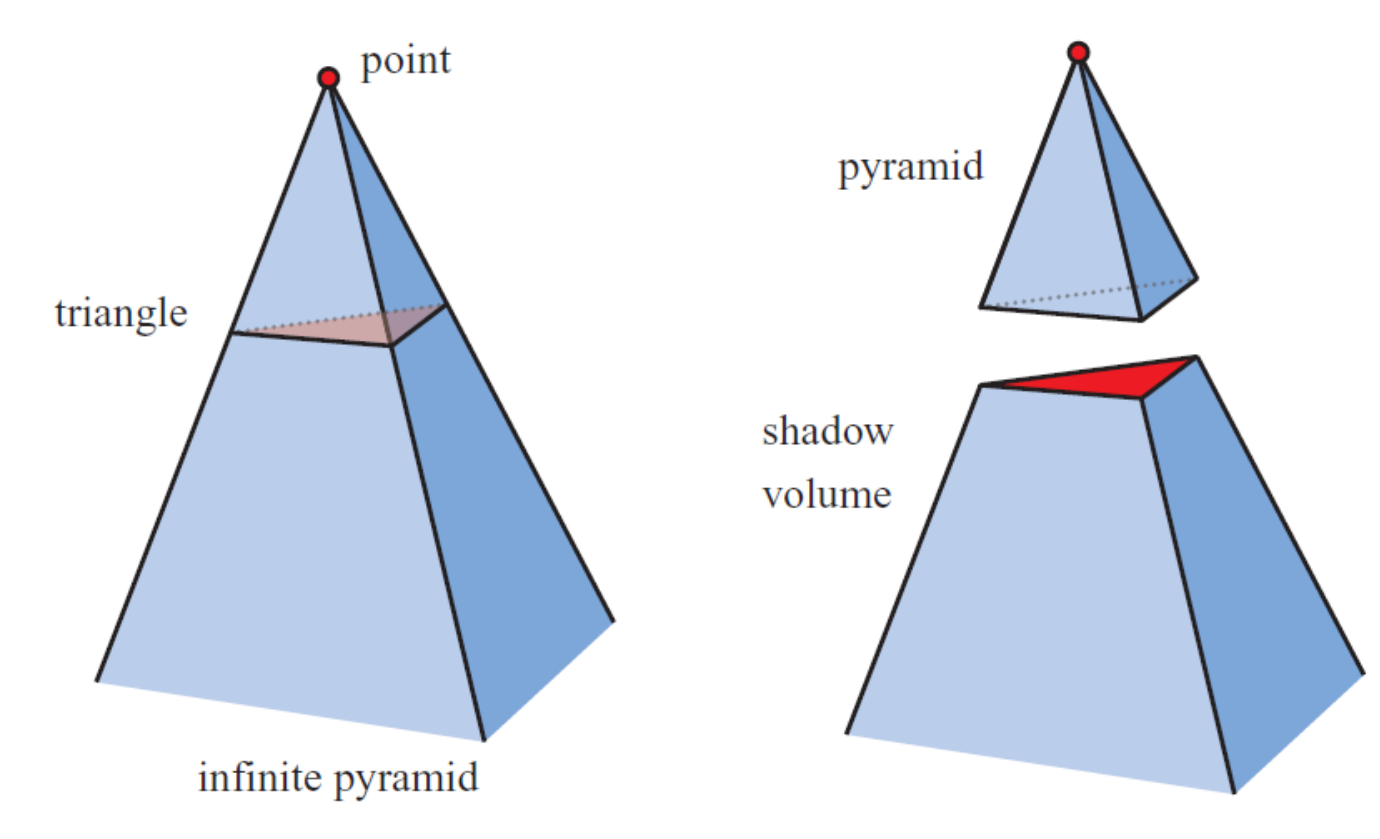

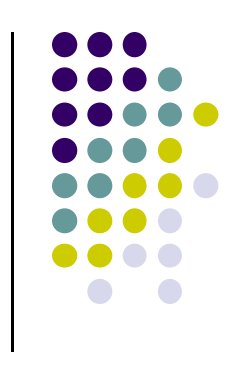

## **Shadow volumes**

- Create volumes of space in shadow from each polygon in light
- Each triangle creates 3 projecting quads

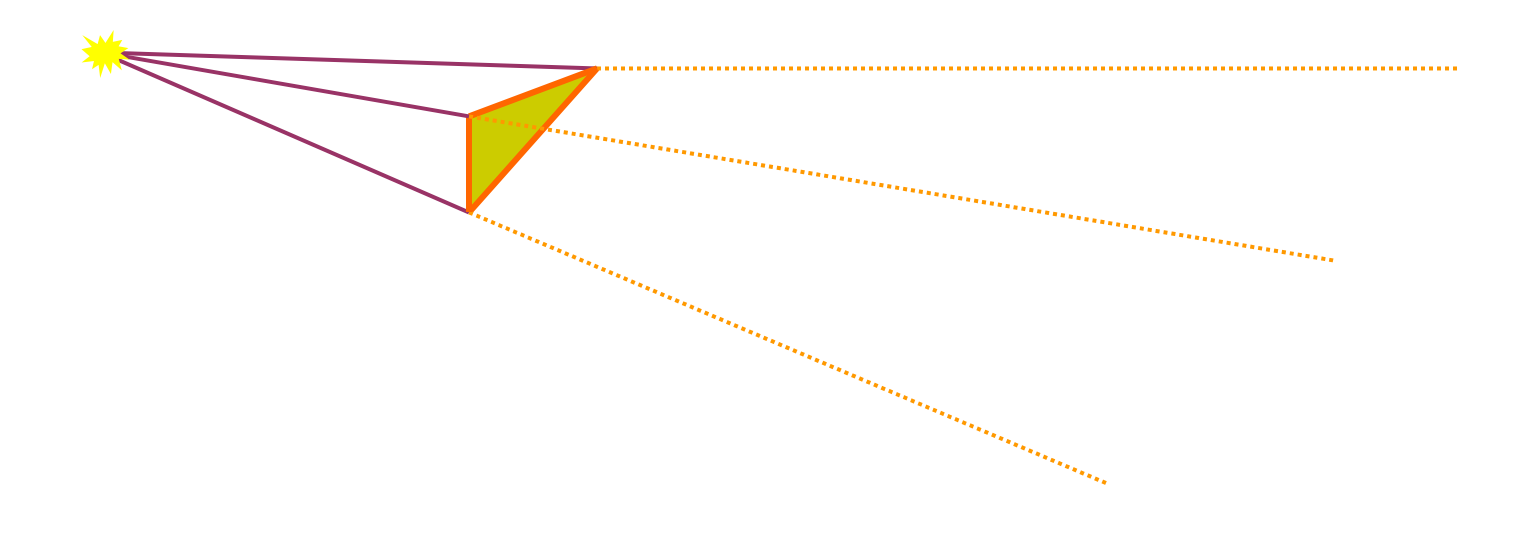

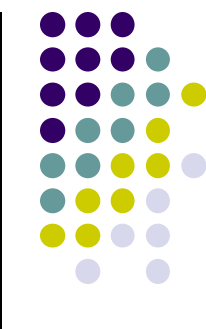

## **Using Shadow Volume**

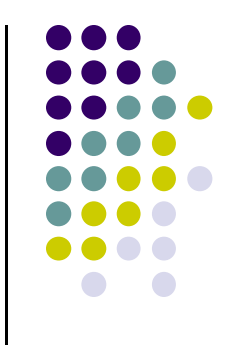

- To test <sup>a</sup> point, count the number of polygons between it and the eye.
- $\bullet$  If we look through more frontfacing than backfacing polygons, then in shadow.

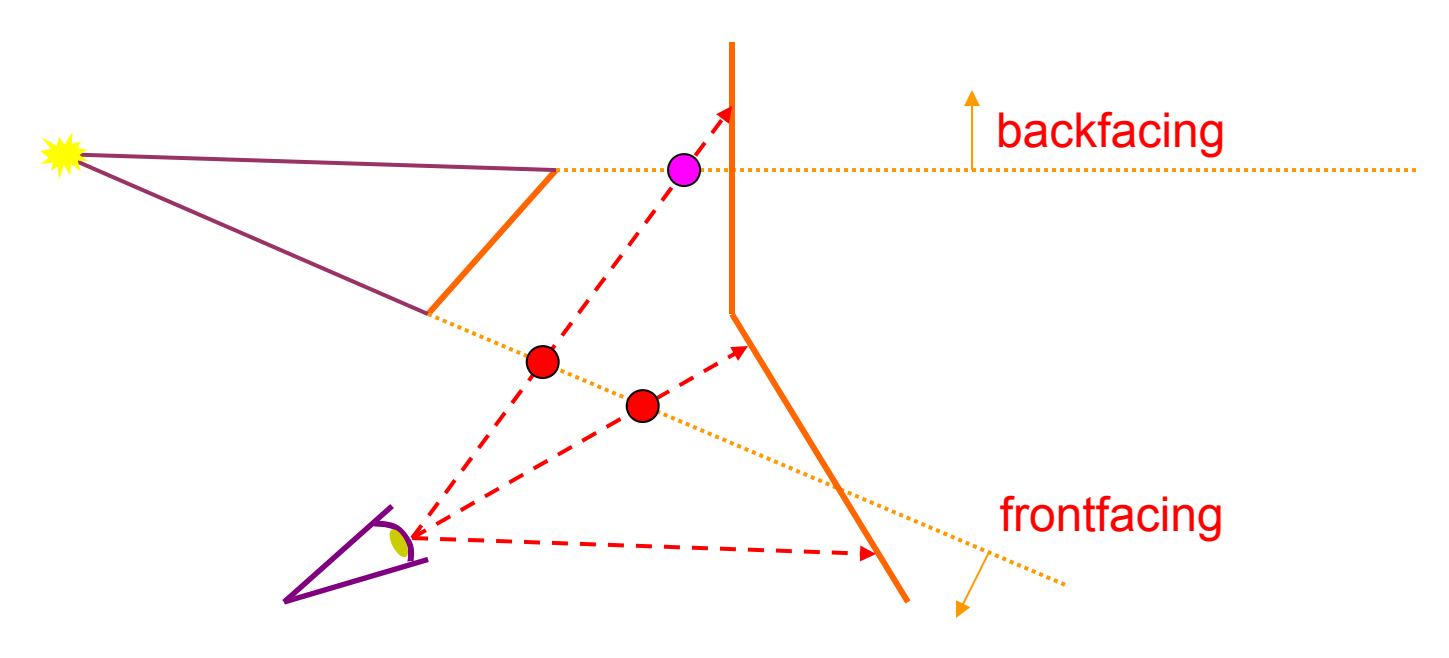

# **Shadow volume algorithm uses stencil buffer**

• Stencil what?

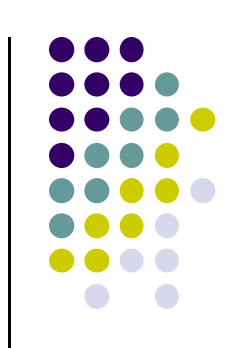

- Is just another buffer (often 8 bits per pixel)
- When rendering to it, we can add, subtract, etc
- Then, the resulting image can be used to mask off subsequent rendering

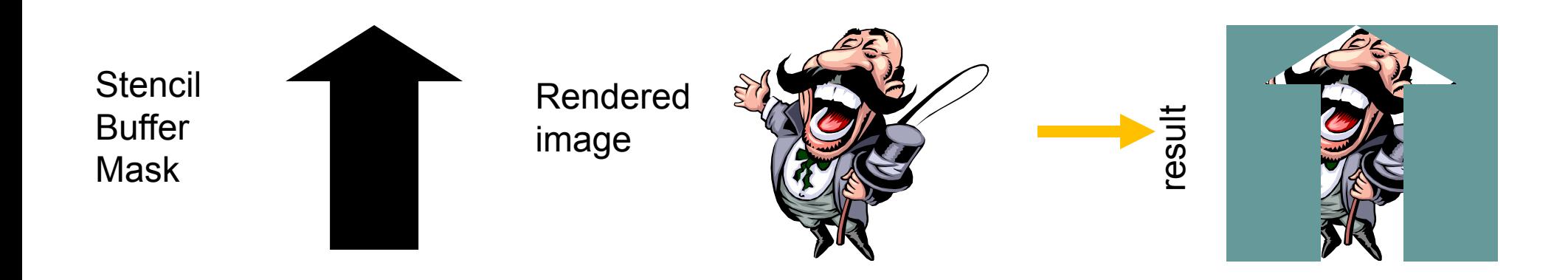

## **How to implement Shadow volumes using Stencil Buffer**

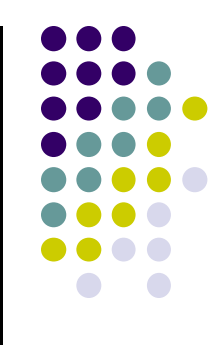

- A four pass process [Heidmann91]:
	- **1st Pass**: render the scene with just ambient lighting.
	- Turn off updating Z-buffer and writing to color buffer (i.e. Z-compare, draw to stencil only).
	- **2nd pass**: render front facing shadow volume polygons to stencil buffer, incrementing count.
	- **3rd pass**: render backfacing shadow volume polygons to stencil, decrementing.
	- **4th pass**: render diffuse and specular where stencil buffer is 0.

#### **Shadow Volume Example**

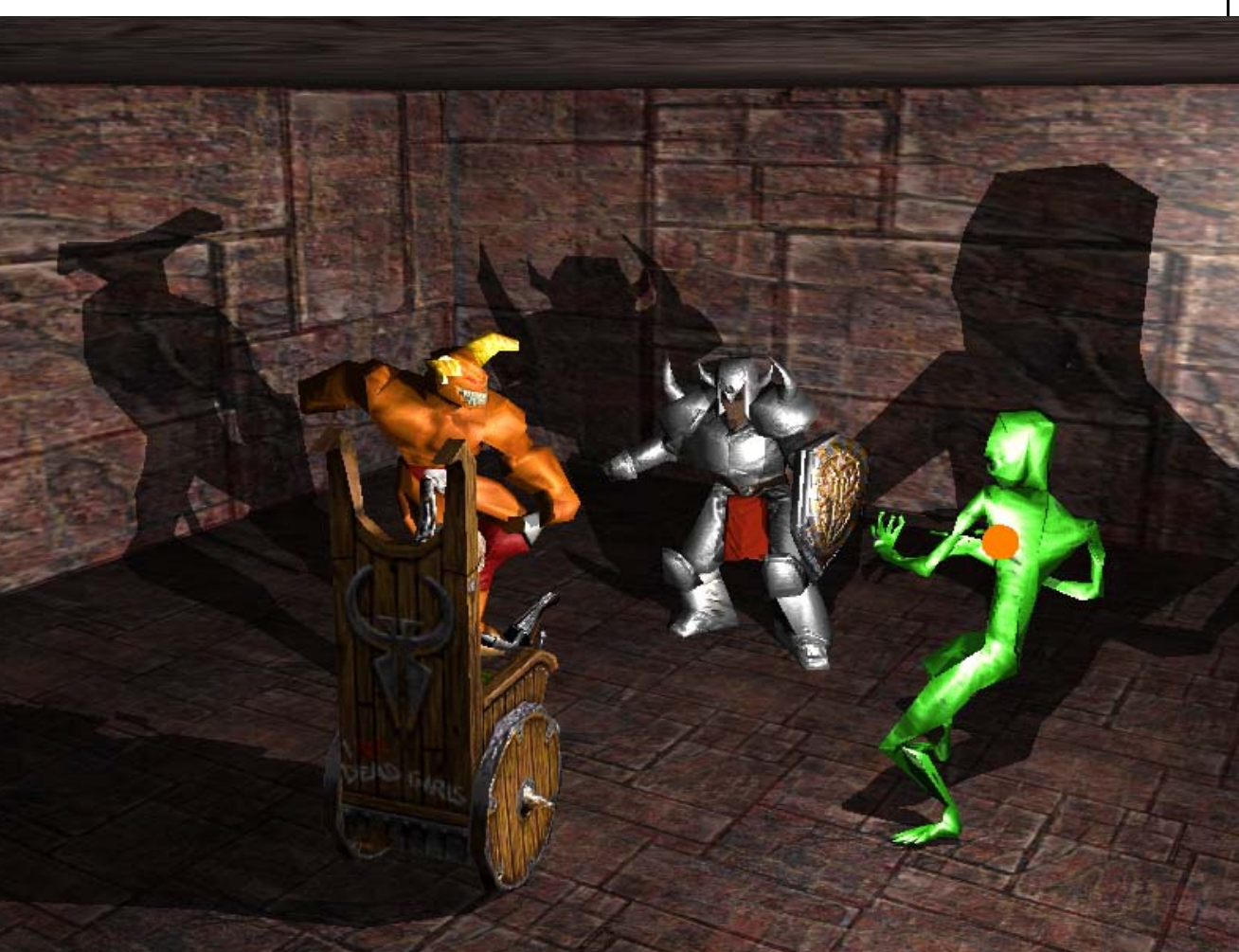

**Image courtesy of NVIDIA Inc.**

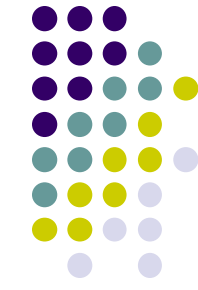

## **Merging Volumes**

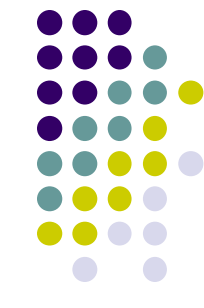

 Edge shared by two polygons facing the light creates front and backfacing quad.

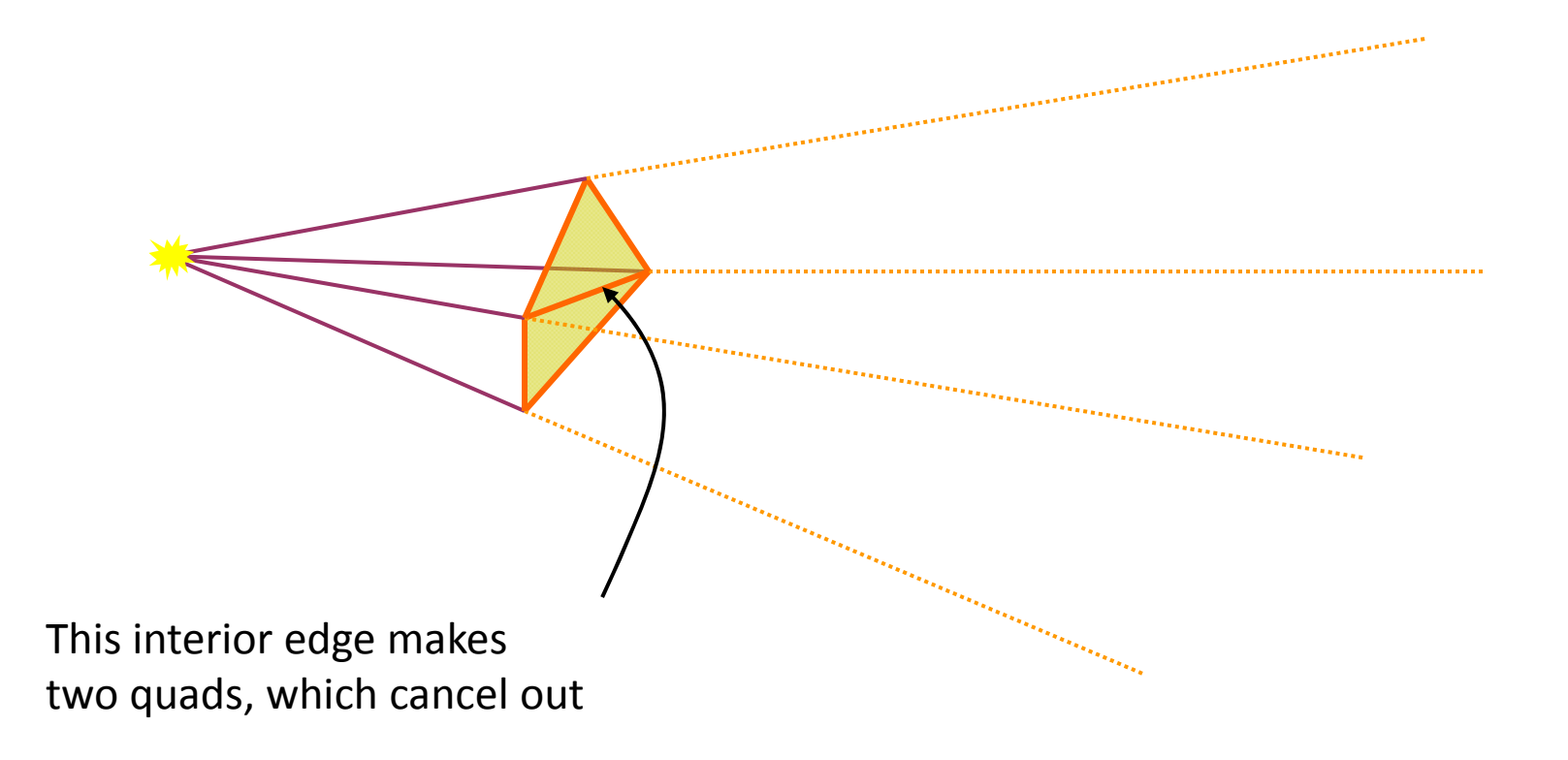

## **Silhouette Edges**

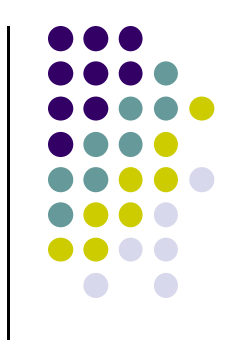

From the light's view, caster interior edges do not contribute to the shadow volume.

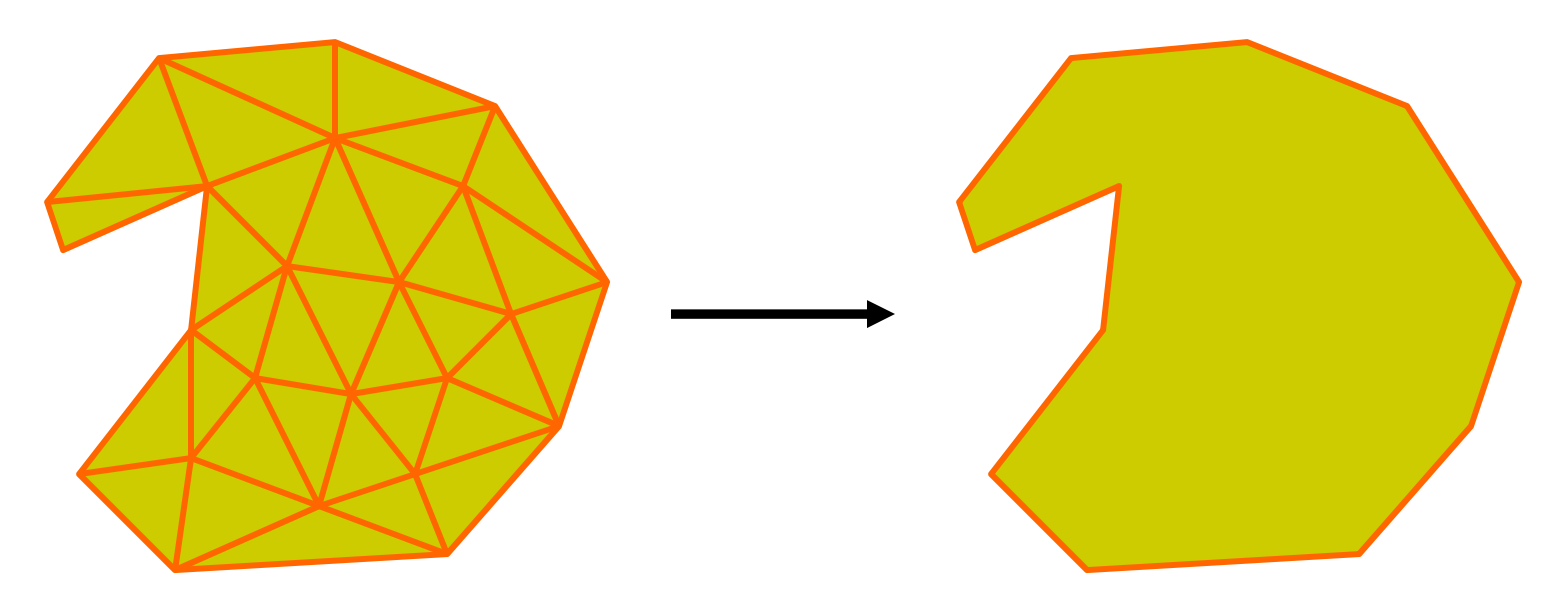

Finding the silhouette edge gets rid of many useless shadow volume polygons.

## **Ambient Occlusion**

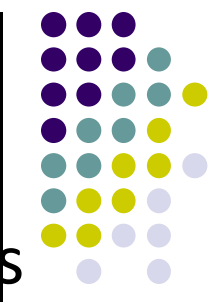

- Estimate what fraction of hemisphere above point is occluded (blocked)
- Render ambient term proportional to fraction of hemisphere occluded
- Result: areas deep in creases get darker ambient term

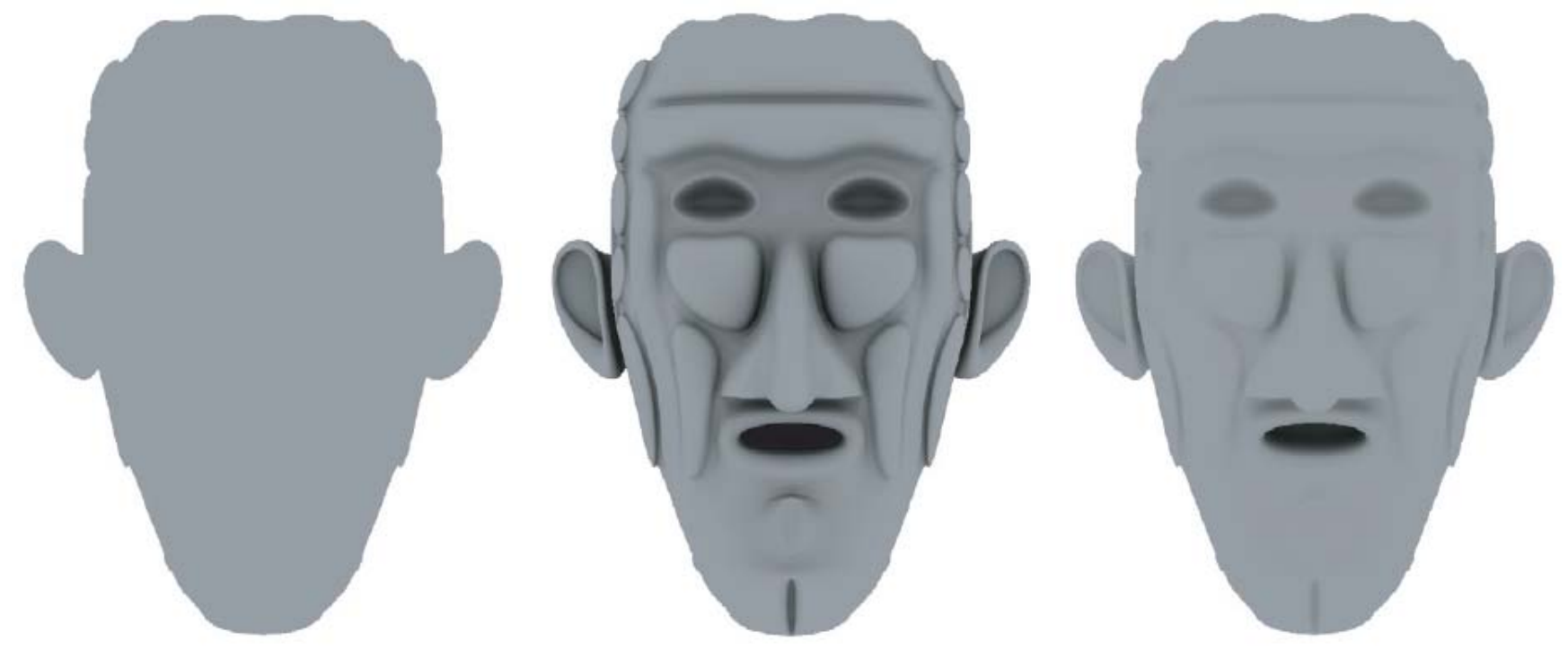

## **Ambient Occlusion Theory**

$$
k_A(\mathbf{p}) = \frac{1}{\pi} \int_{\Omega} v(\mathbf{p}, \mathbf{l}) \cos \theta_i d\,\mathbf{\overline{w}}_i
$$

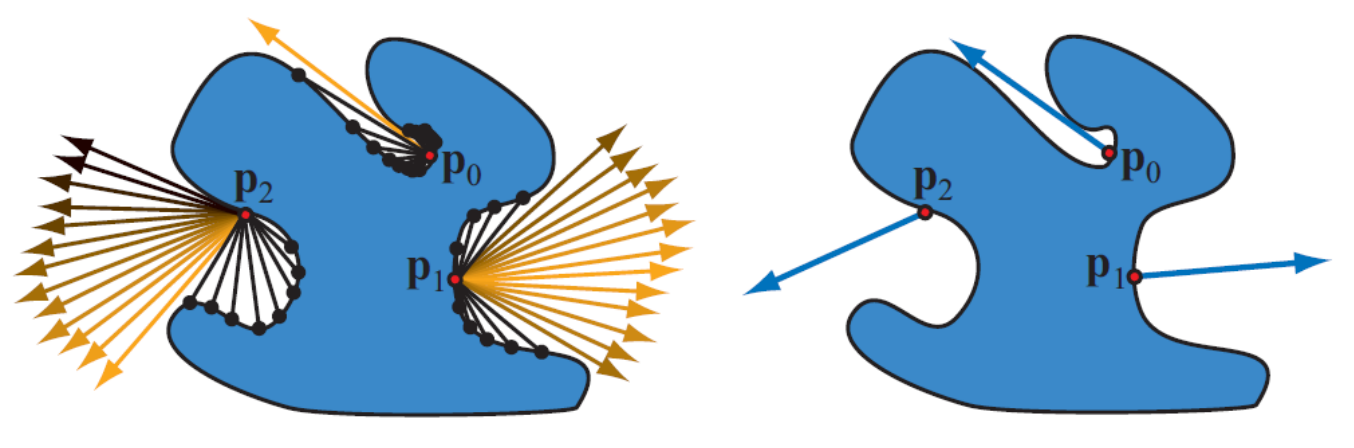

- **• p**<sub>0</sub> is less visible than **p**<sub>1</sub> so has less ambient occlusion
- **Orientation matters:**  $p_1$  is less occluded around its normal so higher ambient occlusion term

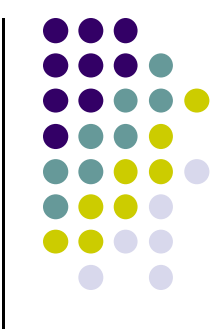

## **Ambient Occlusion**

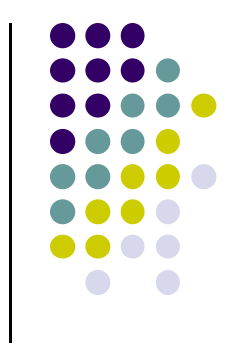

- To render, during lighting calculation simply multiply ambient term with ambient occlusion term
- Calculating ambient occlusion during vertex lighting has complexity proportional to scene complexity
- Crytek developed **Screen Space Ambient Occlusion (SSAO)** independent of screen complexity
- **Screen space? Do in fragment shader not vertex** shader

#### **Screen Space Ambient Occlusion**

- Take sample in circle around pixel center (yellow dot)
- $\bullet$ **Red dot:** sample's <sup>z</sup> value behind pixel center's <sup>z</sup>
- $\bullet$ **Green dot:** sample's <sup>z</sup> value in front of pixel center's <sup>z</sup>
- $\bullet$ Ambient Occlusion term: No. green dots/ total samples
- Example: circle on left has ambient occlusion of 6/10

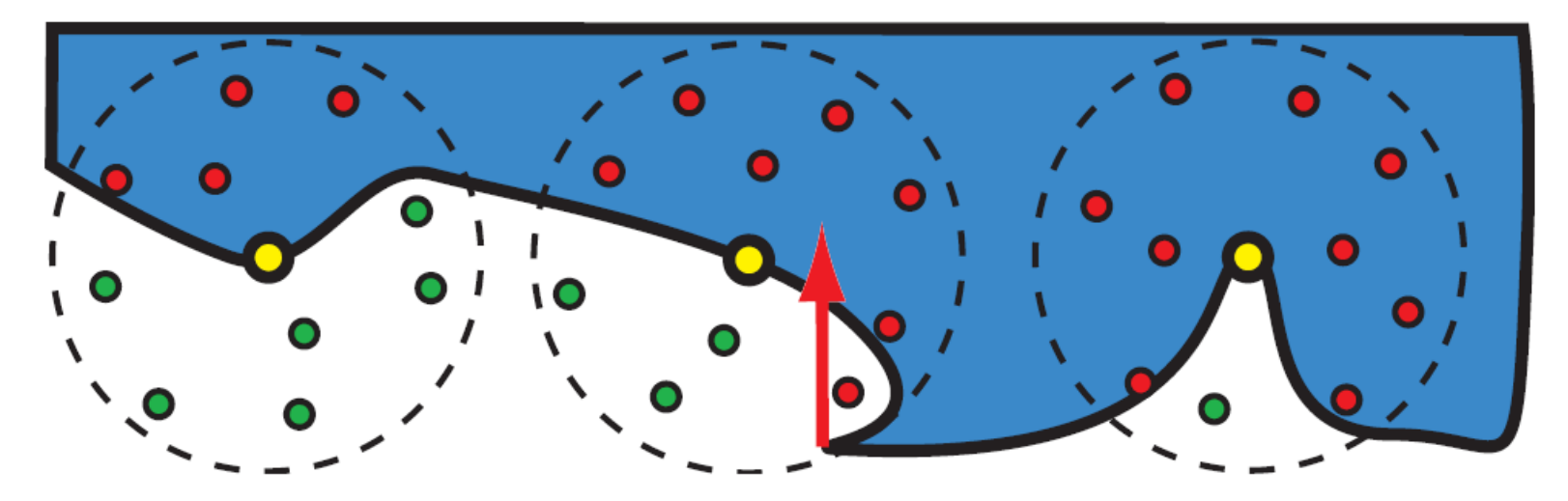

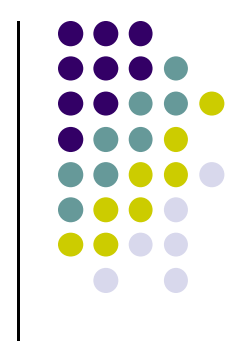

## **Planar reflections**

- We've already done reflections on far objects using environment mapping
- Does not work for nearby planar surfaces
- Planar reflections are important, because they too give clues about spatial relationships and increases realism
- Based on law of reflection:
	- $\bullet$ Incoming angle is equal to outgoing angle

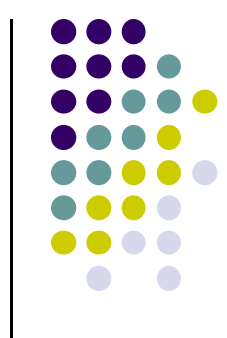

## **Planar reflections**

- To reflect about plane z=0
- Then apply scaling matrix <sup>s</sup>**cale(1,1,-1);**
- Effect:

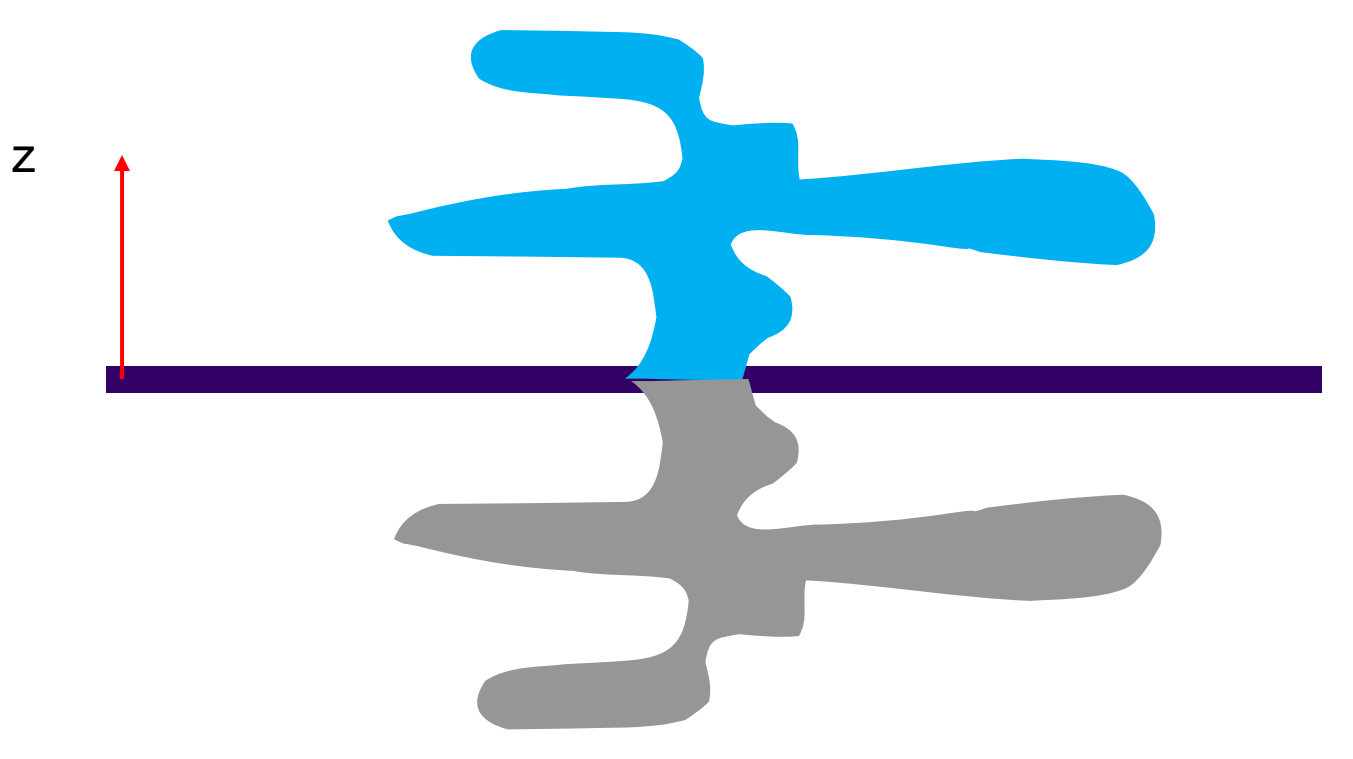

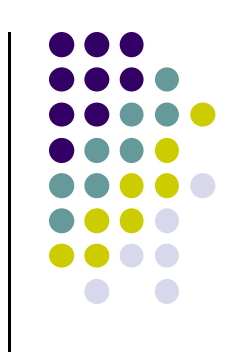

## **Planar reflections**

- How should you render?
- 1) the ground plan polygon into the stencil buffer
- 2) then render scaled (1,1,-1) model, but mask with stencil buffer
- 3) the ground plane (semi‐transparent)
- 4) the unscaled model

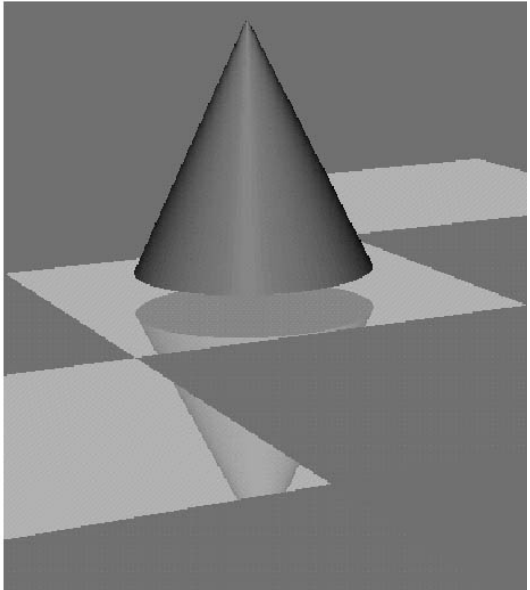

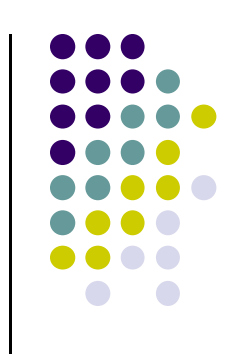

## **Another example**

Image courtesy of Kasper Hoey Nielsen Image courtesy of Kasper Hoey Nielsen

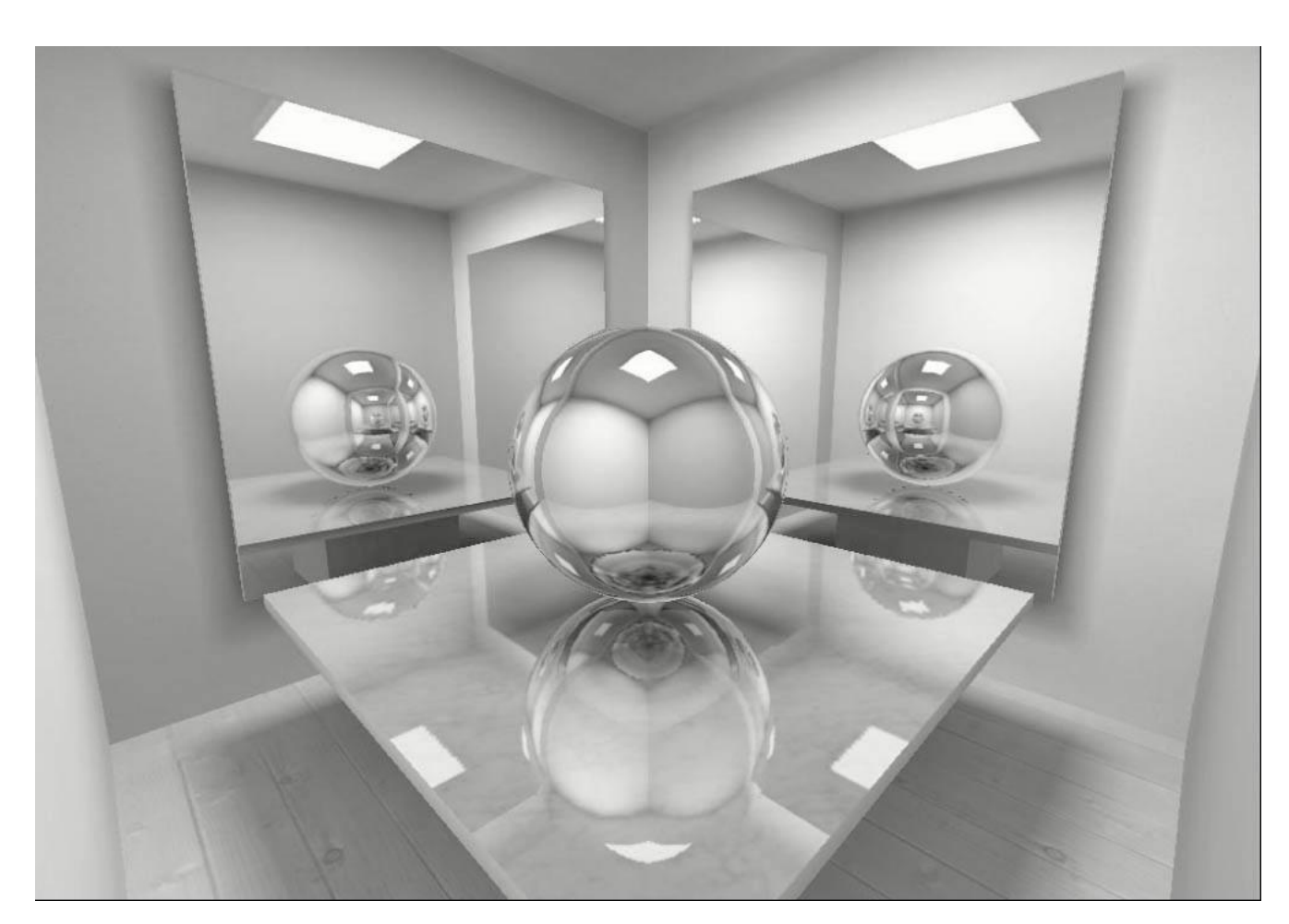

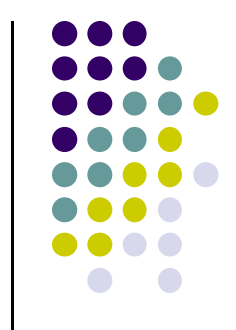

### **Transmittance**

- **Transparent objects transmit light**
- To render transparent objects compute
	- $\bullet$  a x object color  $+$   $(1 \alpha)$  x (color of objects behind)
- For objects of varying thickness use Beer's Law

$$
T=e^{-\alpha'cd}
$$

- $\bullet$   $\alpha'$  is absorption coefficient of material
- *<sup>c</sup>* is concentration of absorbing material
- *d* is distance travelled through the medium

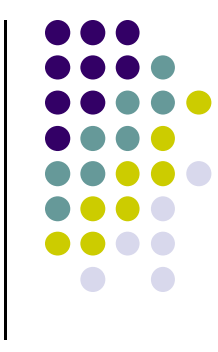

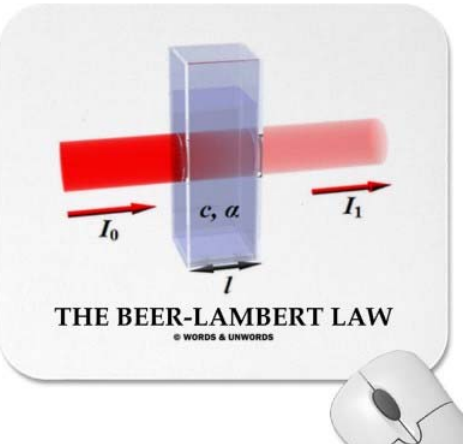

#### **Glass Rendered using Beer's Law**

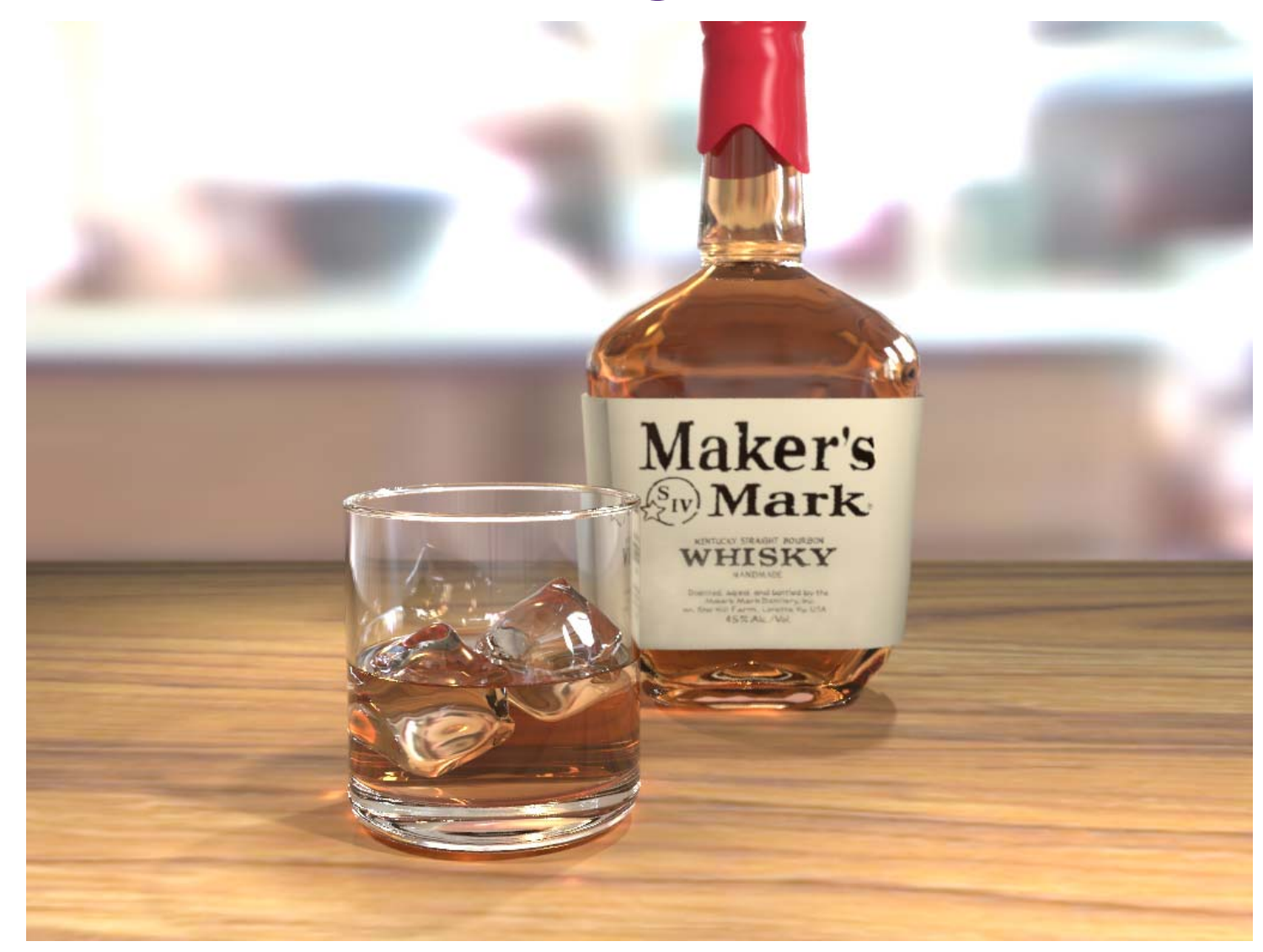

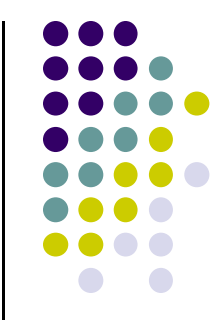

#### **Refraction**

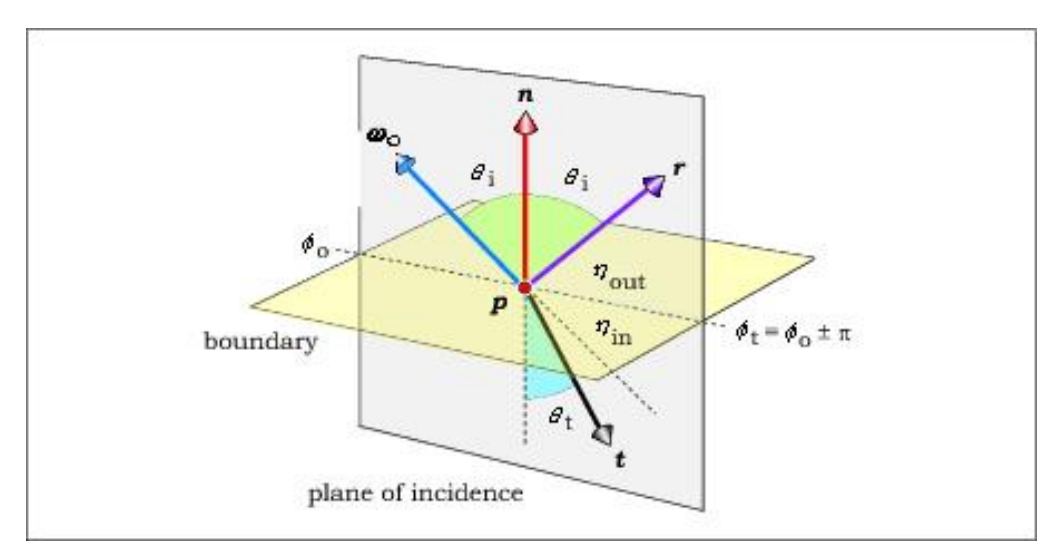

 $\omega_{o}$ : incident ray r: reflected ray t: transmitted ray  $\Theta_i$ : angle of incidence *Ɵt* : angle of refraction

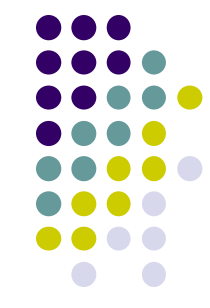

Classic approach to refraction uses Snell's law:

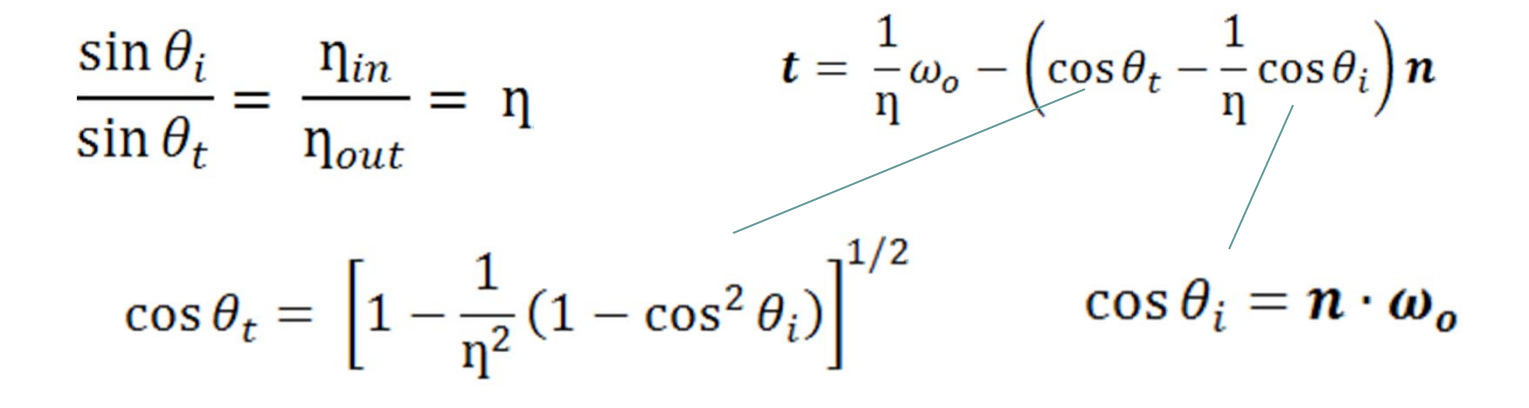

#### **Refraction**

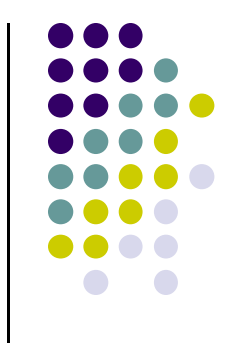

Bec presents <sup>a</sup> more efficient method for refraction

$$
\mathbf{t} = (\omega - k)\mathbf{N} - n\mathbf{L}
$$

• Where  $n = n_1 / n_2$  is the relative index of refraction and

 $\omega = n(\mathbf{L} \cdot \mathbf{N})$ 

$$
k = \sqrt{1 + (\omega - n)(\omega + n)}
$$

## **Refraction**

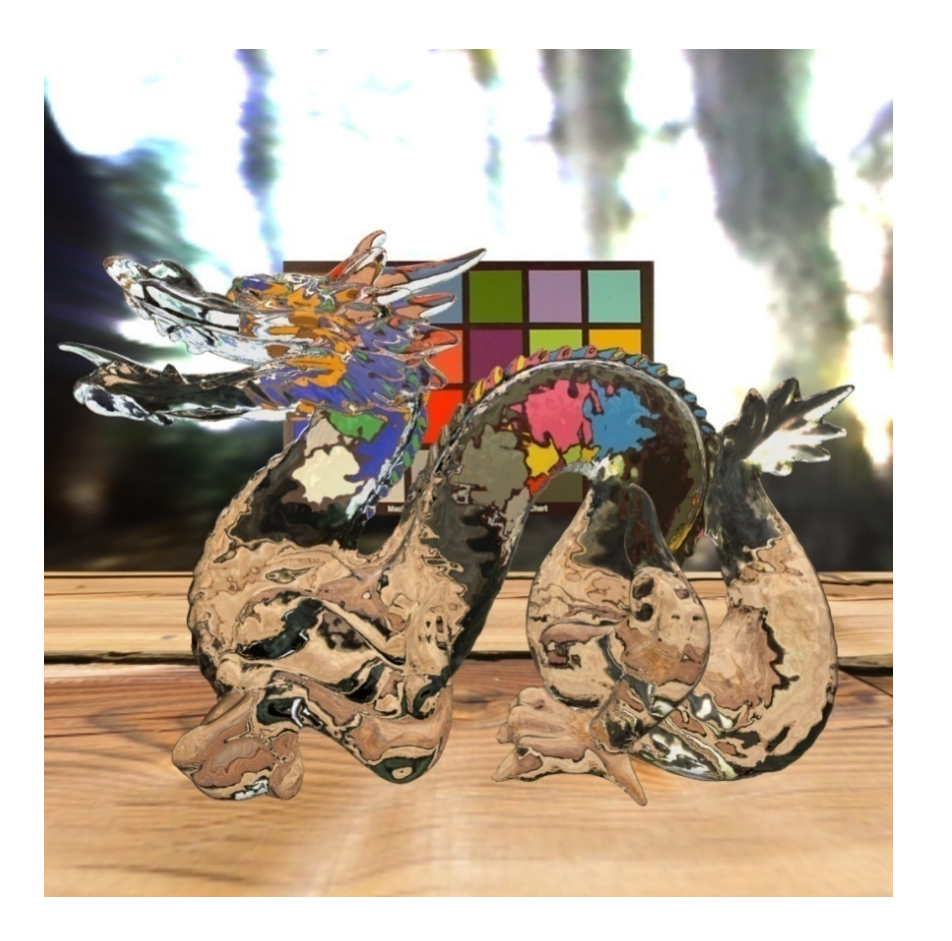

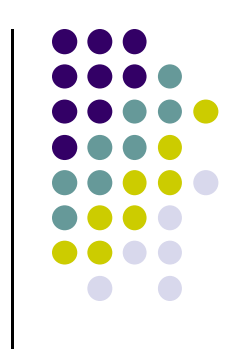

#### Courtesy Chris Wyman, Univ Iowa

#### **Caustics**

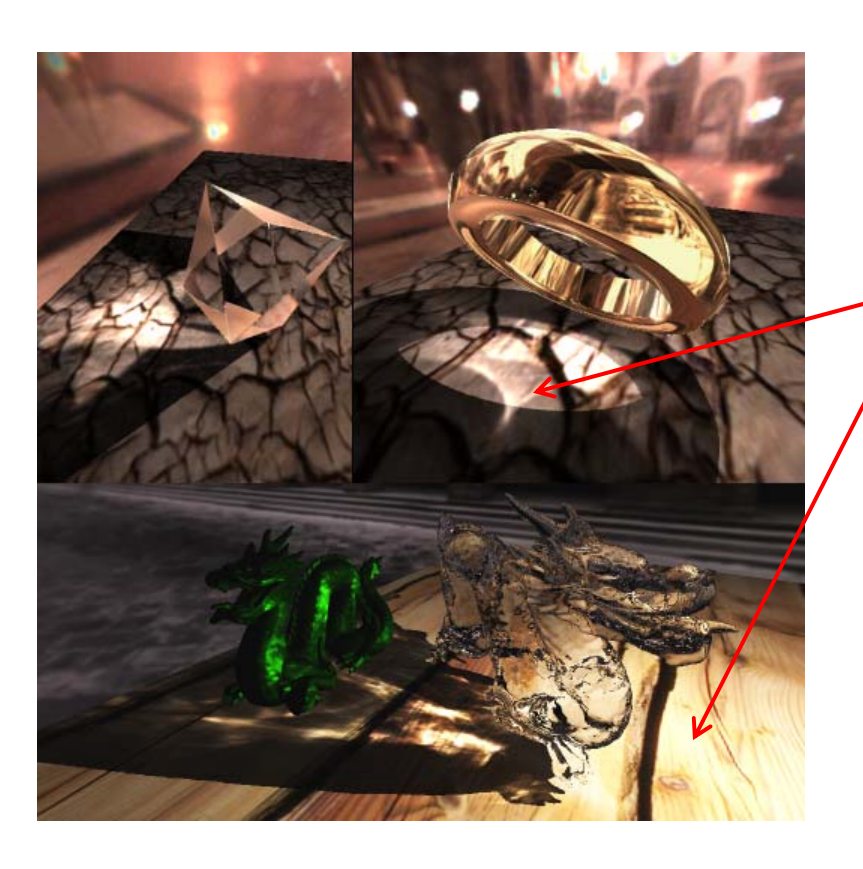

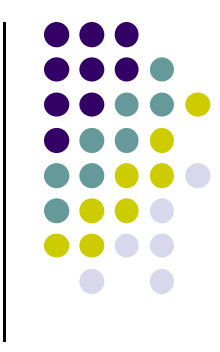

#### Caustics occur when light is focussed on diffuse surface

Courtesy Chris Wyman, Univ Iowa

### **Rendering Caustics**

- Several object-space and image-space techniques proposed
- Popular image-space techniques by Wyman
- **Render pass 1:** Render photons from light source, store where they land in **photon buffer**
- **Render pass 2:** Transform points in photon buffer to eye's viewpoint and render to **caustic map**
- **Render pass 3:** project caustic map onto scene and use to illuminate pixels

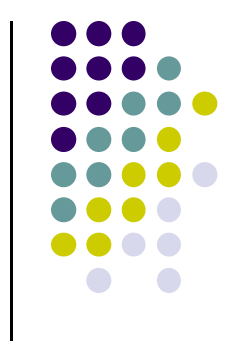

# **Sub‐Surface Scattering**

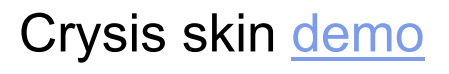

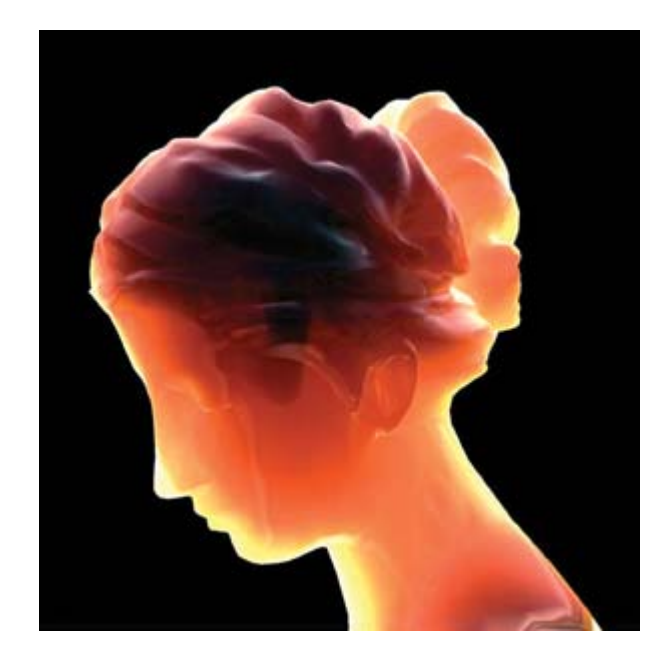

Marble

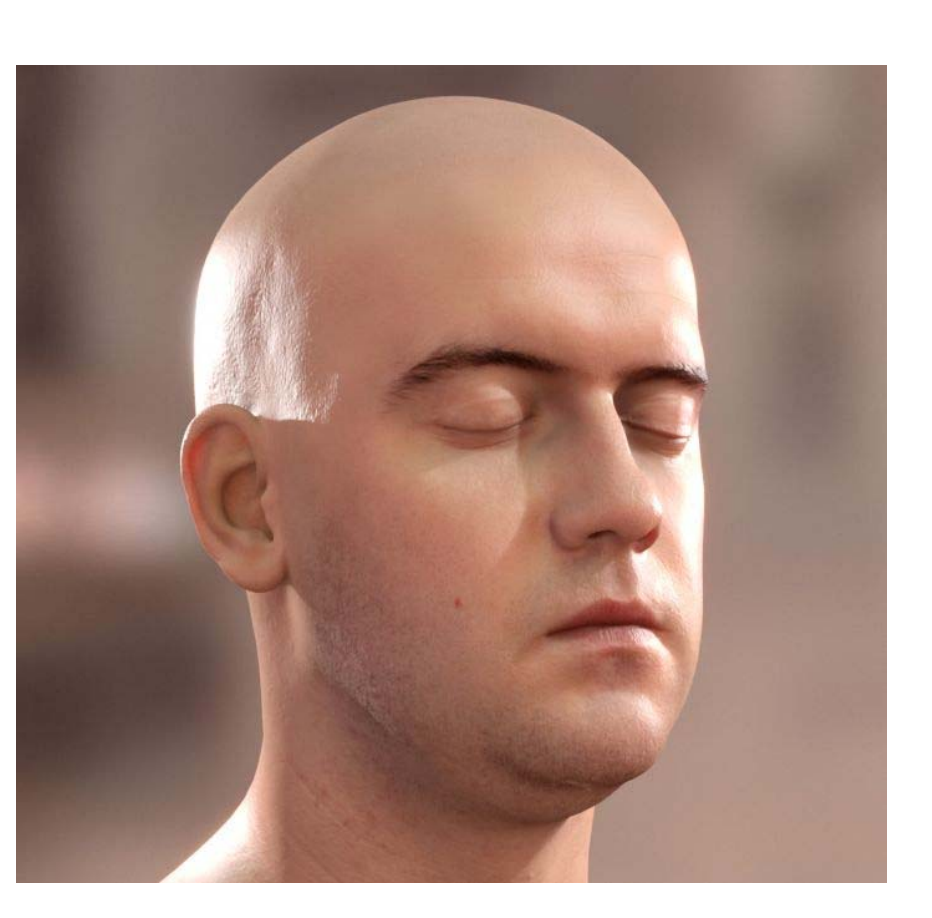

Human Skin

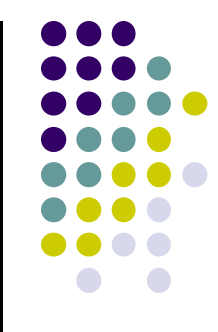

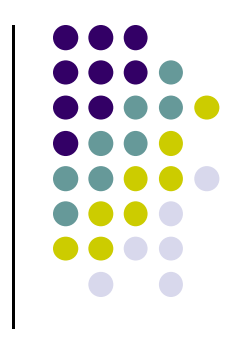

# More Examples...

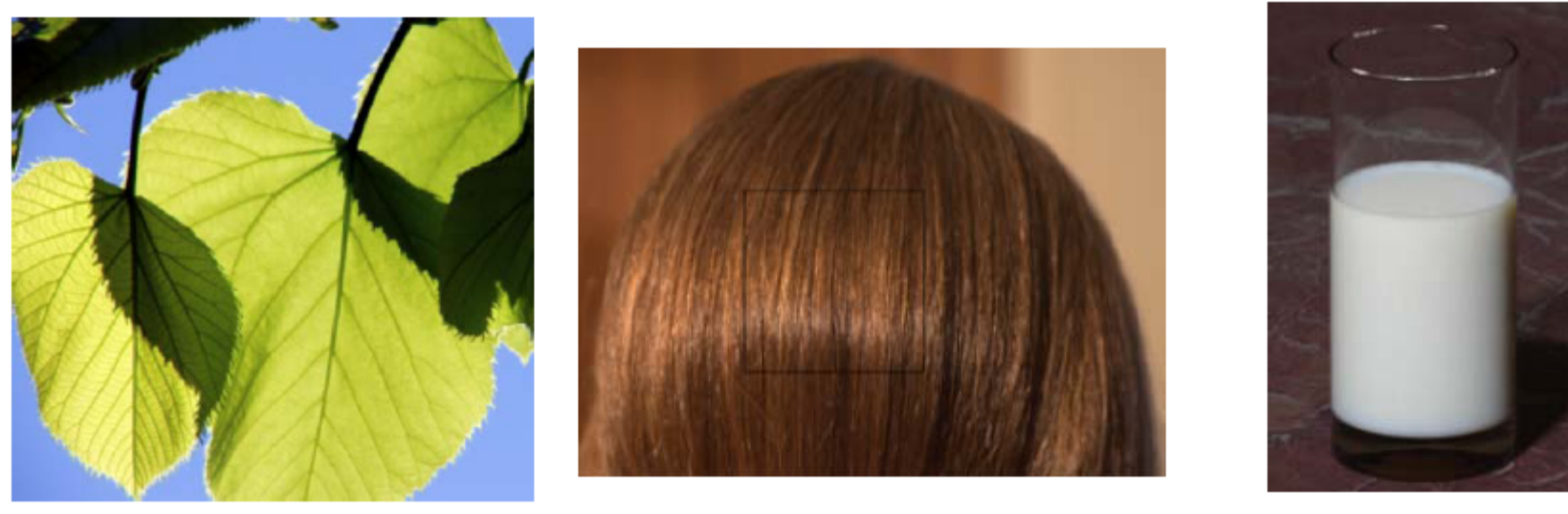

Hair

Milk

Leaves

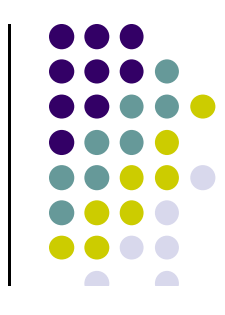

## **Subsurface Scattering**

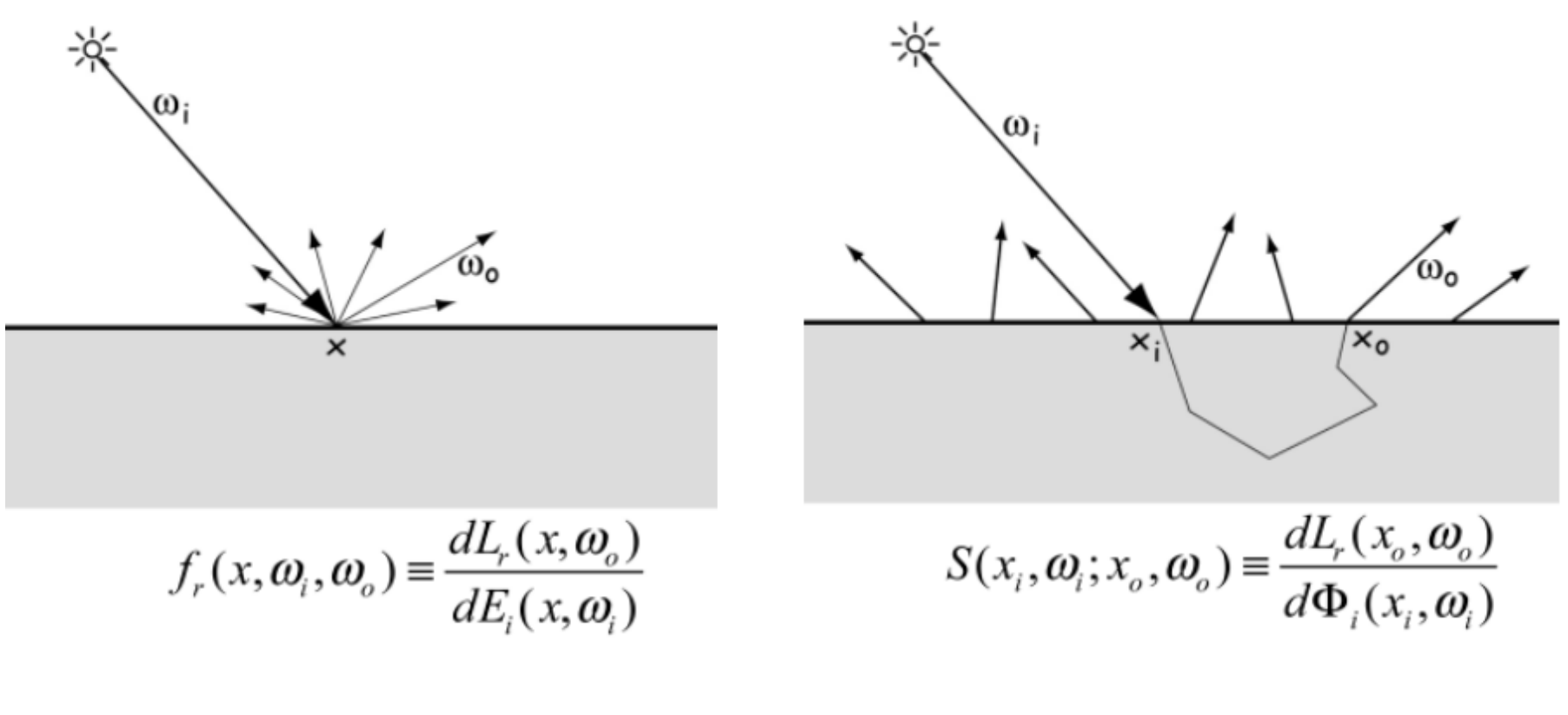

Reflection

**Subsurface Scattering** 

### **Real‐Time Global Illumination**

- For real-time GI on the fly, need real time GI algorithm
- One option: Make classic GI techniques real time (already discussed)
	- $\bullet$ Real‐time **ray tracing**
	- $\bullet$ Real‐time **photon mapping**
	- $\bullet$ Real‐time **radiosity**
- **General idea:** Use multiple shaders

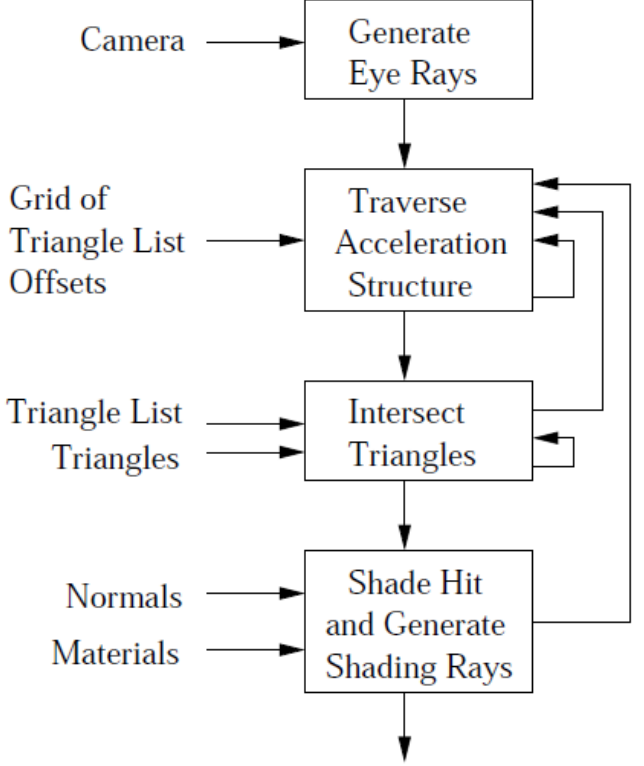

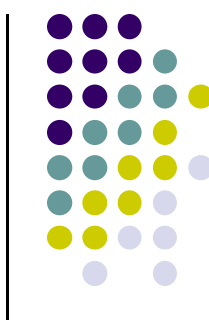

#### **Pre‐Computed Global Illumination**

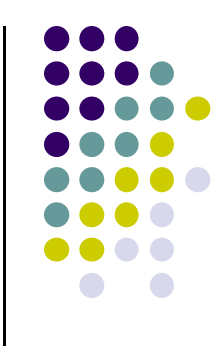

- Real-time RT/photon mapping still not 30 FPS
- Can pre-compute parts of rendering, faster rendering
- $\bullet$  Hence, **pre‐computed global illumination** (also already discussed)
	- $\bullet$  Pre‐compute **Global Illumination**
		- $\bullet$ Lights objects mostly static
		- 0 Use GPU to pre‐compute approximate lighting solutions
		- $\bullet$ Speeds up run‐time
	- $\bullet$ Pre‐computed **Occlusion** (ambient occlusion)
	- $\bullet$  Pre‐computed **Radiance Transfer** (reflections)
		- $\bullet$ Use spherical harmonics

#### **New Real‐Time GI Algorithms**

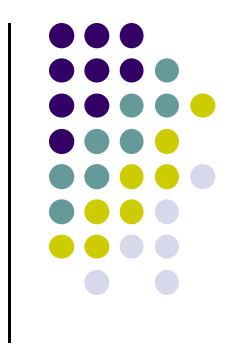

- **Emerging brand new real time GI approaches**
- $\bullet$ Designed to run fast on graphics hardware/shaders
- **Two examples:** 
	- $\bullet$ Light Propagation Volumes (LPV)
	- $\bullet$ Screen Space Directional Occlusion (SSDO)
- Will be studied in next lectures

## **References**

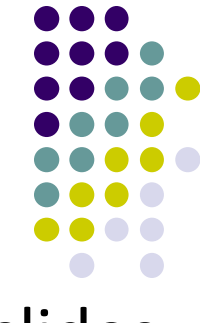

- Kutulakos K, CSC 2530H: Visual Modeling, course slides
- UIUC CS 319, Advanced Computer Graphics Course
- David Luebke, CS 446, U. of Virginia, slides
- Chapter 1-4 of RT Rendering
- CS 543/4731 course slides